# Unidad 7. Unidades aritméticas y lógicas

#### Circuitos Electrónicos Digitales E.T.S.I. Informática Universidad de Sevilla

Jorge Juan <ijchico@dte.us.es> 2010-2018

Esta obra esta sujeta a la Licencia Reconocimiento-CompartirIgual 4.0 Internacional de Creative Commons. Para ver una copia de esta licencia, visite http://creativecommons.org/licenses/by-sa/4.0/ o envíe una carta Creative Commons, PO Box 1866, Mountain View, CA 94042, USA.

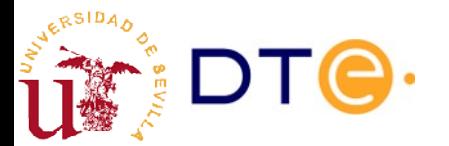

## Contenidos

- Introducción
- Aritmética binaria
- Circuitos sumadores básicos
- Sumador de magnitudes
- Números binarios con signo
- Sumador con signo. Desbordamiento
- Sumador/restador
- ALU

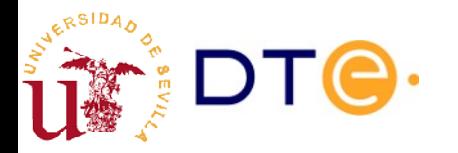

# Bibliografía

- Lecturas recomendadas
	- LaMeres, 2.3 y 2.4
		- Aritmética binaria y números con signo.
	- LaMeres, 12.1 y 12.2
		- Sumadores y sumadores/restadores.
		- Ejemplos Verilog más detallados que en el tema.
	- curso-verilo.v, unidad 5
		- Ejemplos de diseño de circuitos aritméticos en Verilog.

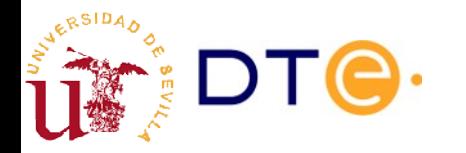

# Bibliografía

- Ampliación
	- Apuntes representación en complemento a 2
		- Demostraciones de las propiedades de la representación en complemento a 2.
	- LaMeres, 12.3 (multiplicación) y 12.4 (división)
		- La multiplicación y división no se trata en el tema. En el libro se introduce de forma sencilla.
	- Floyd, 2.4 a 2.6
		- Aritmética binaria y números con signo.
		- Incluye multiplicación, división y números en coma flotante (no se ve en el tema).
	- Floyd, 6.1 a 6.3
		- Diseño de sumadores.
		- Ejemplos prácticos con dispositivos MSI (no en el tema)

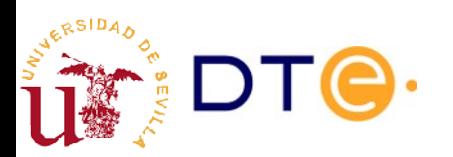

# Introducción

- Los circuitos aritméticos hacen operaciones aritméticas sobre datos de n bits:  $+$ ,  $-$ ,  $*$ , /
- Las operaciones aritméticas son las más importantes en los sistemas digitales (computadores)
- Dos formas de hacer operaciones aritméticas en los computadores:
	- En hardware (mediante circuitos específicos)
		- Mucho más rápido.
		- Operaciones de propósito general.
	- En software (mediante programación)
		- Mucho más lento.
		- Operaciones específicas.

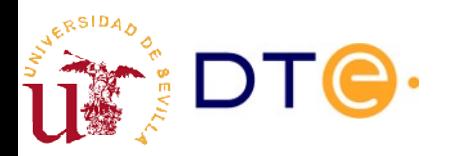

#### Soporte aritmético hardware en ordenadores personales

- 1970-1980 (procesadores de 8 bits)
	- Sólo suma y resta de números enteros.
- 1980-1990 (procesadores de 16 bits)
	- Multiplicadores y divisores
	- Co-procesadores matemáticos opcionales: número reales, funciones complejas, etc.
- 1990-2000 (procesadores de 32 bits)
	- Co-procesadores integrados en la CPU
	- Múltiples unidades de enteros: varios cálculos a la vez
	- Operaciones de soporte multimedia
	- Operaciones para gráficos 2-D (en controladores gráficos)
- 2000- (procesadores de 64 bits)
	- Operaciones matemáticas avanzadas
		- Procesamiento digital, simulación física, etc.
	- Operaciones para gráficos 3D (en controladores gráficos)

# Contenidos

- Introducción
- **Aritmética binaria**
- Circuitos sumadores básicos
- Sumador de magnitudes
- Números binarios con signo
- Sumador con signo. Desbordamiento
- Sumador/restador
- ALU

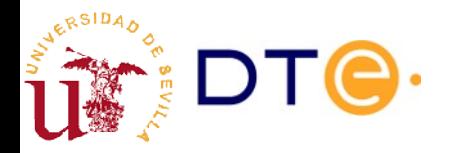

# Aritmética binaria

- Aritmética usada en sistemas digitales (computadores)
- Basada en el sistema de numeración en base 2
- Número fijo de bits

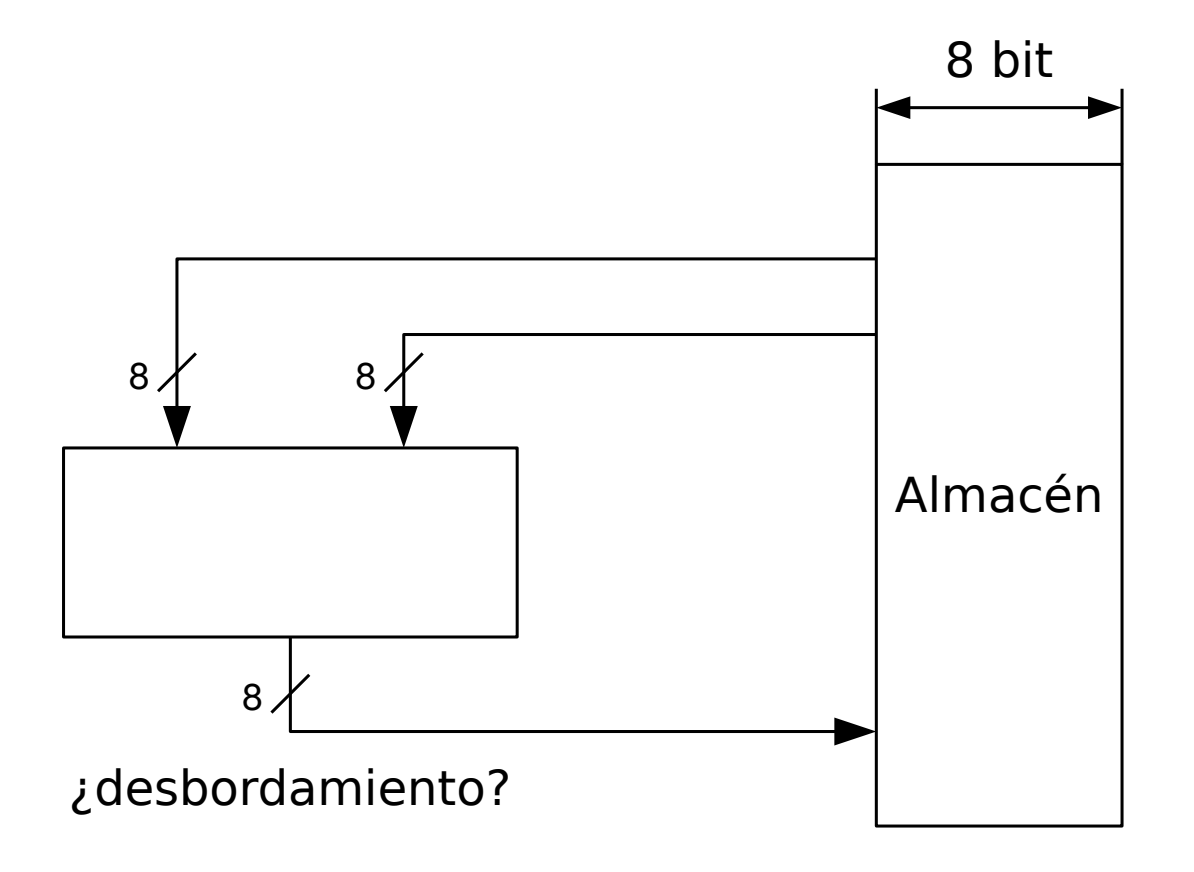

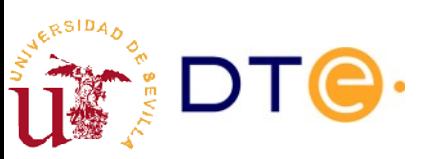

## Aritmética binaria

- Ejemplo
	- $-A = 100110$
	- $B = 1101$
- Operaciones
	- A + B
	- A B
	- A \* B
	- A / B

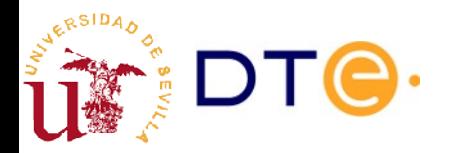

## Contenidos

- Introducción
- Aritmética binaria
- **Circuitos sumadores básicos**
- Sumador de magnitudes
- Números binarios con signo
- Sumador con signo. Desbordamiento
- Sumador/restador
- ALU

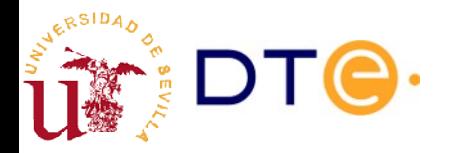

#### Circuitos sumadores básicos. Sumador completo (full adder)

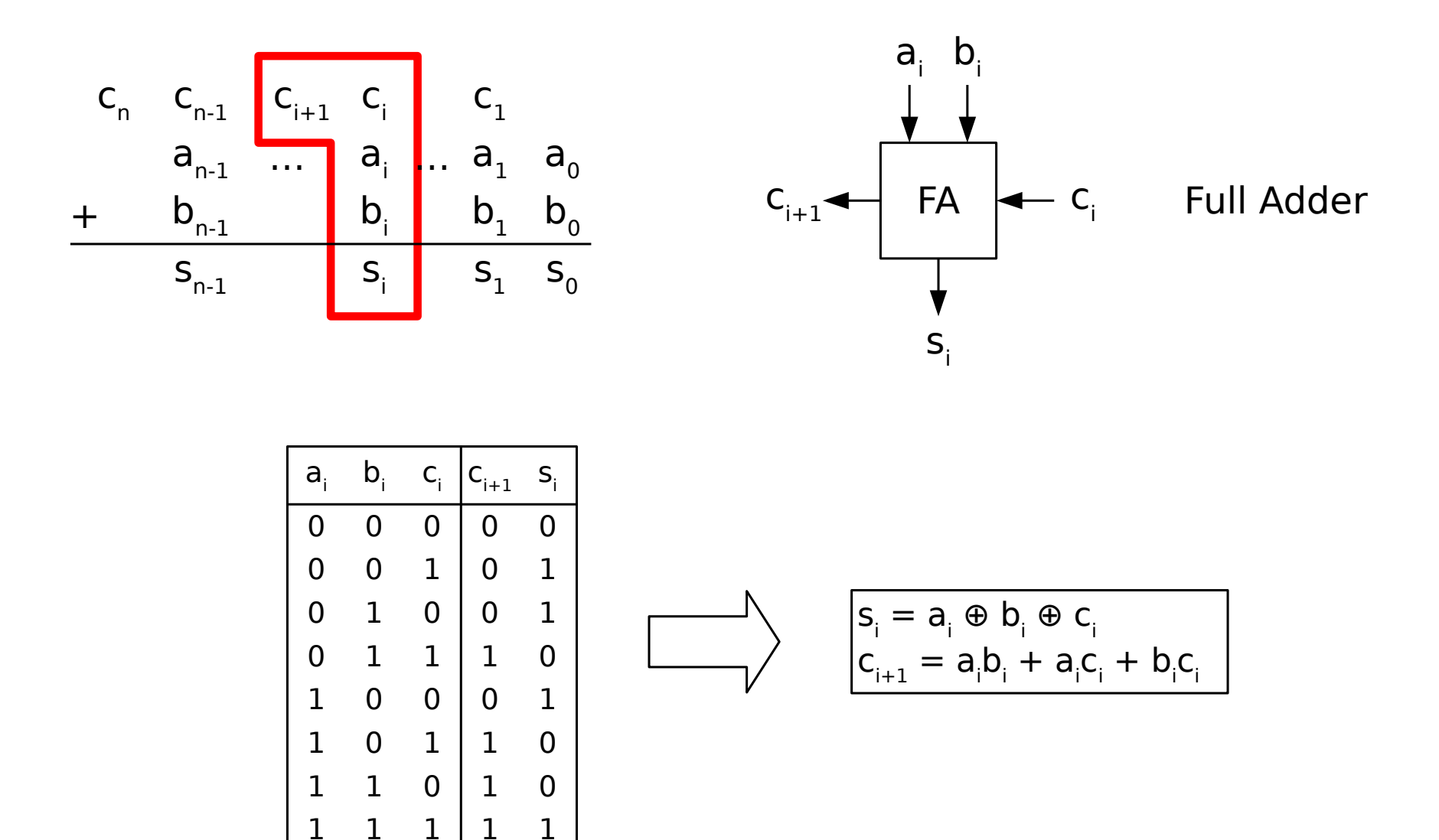

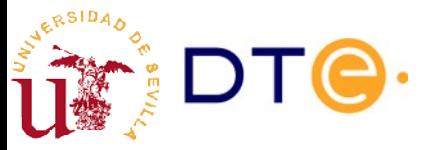

#### Circuitos sumadores básicos. Semi sumador (half adder)

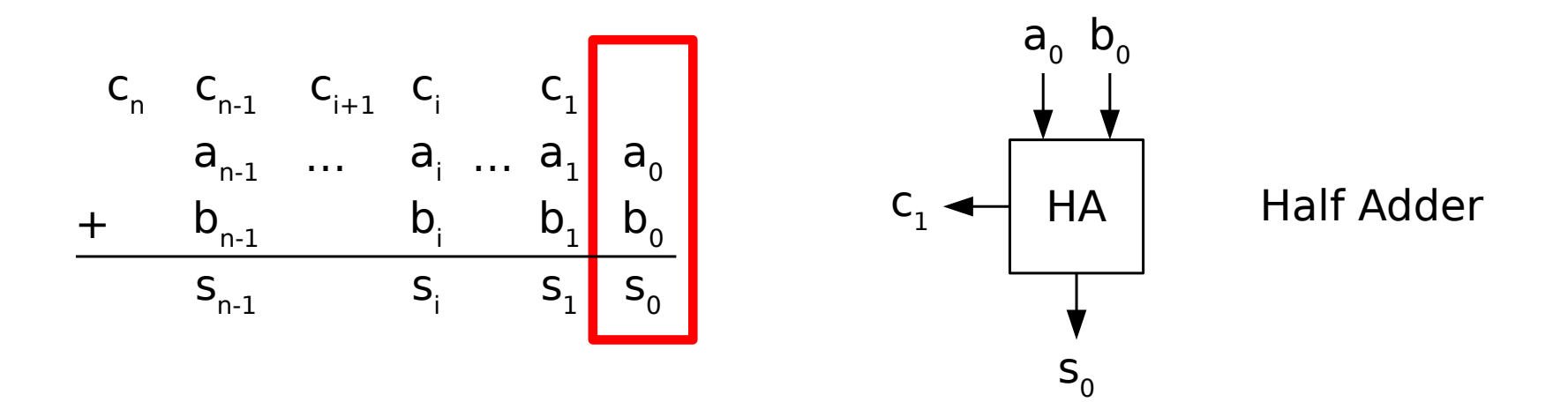

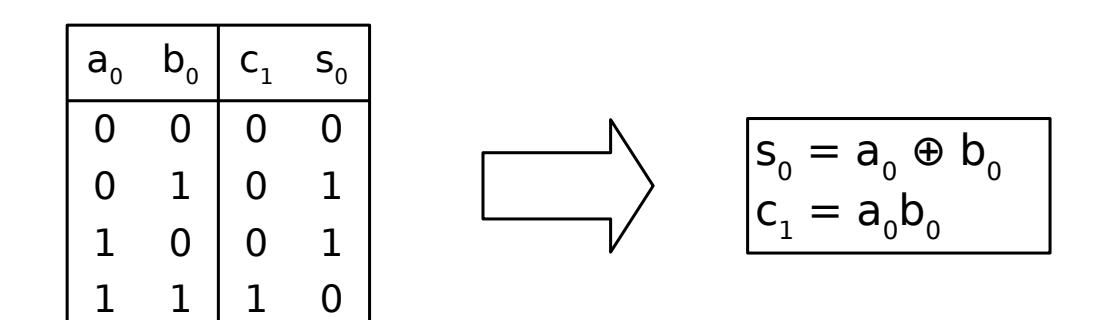

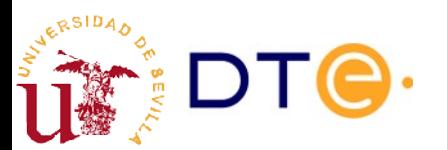

# FA y HA. Descripciones en Verilog

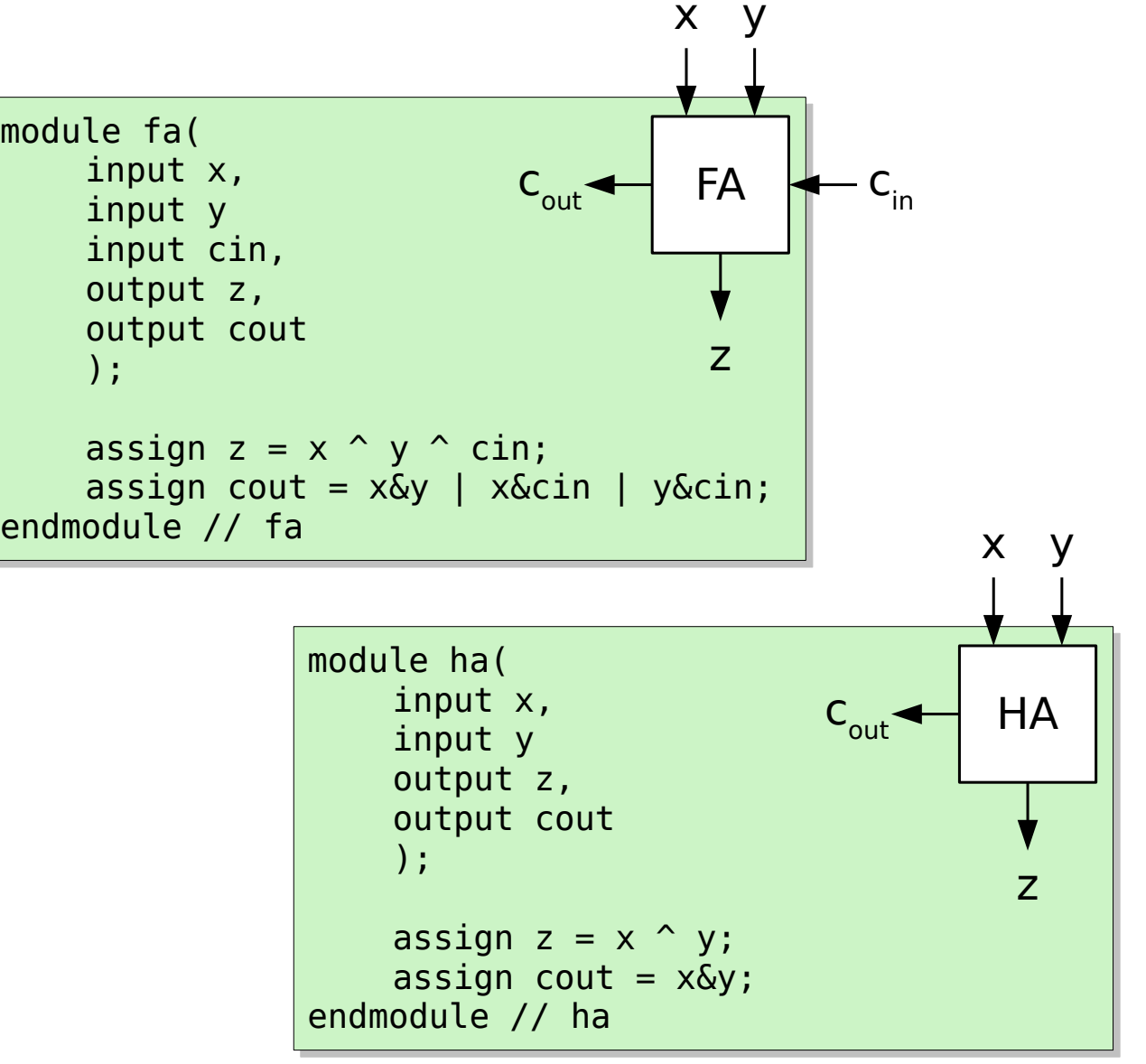

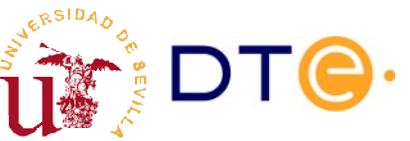

## Contenidos

- Introducción
- Aritmética binaria
- Circuitos sumadores básicos
- **Sumador de magnitudes**
- Números binarios con signo
- Sumador con signo. Desbordamiento
- Sumador/restador
- ALU

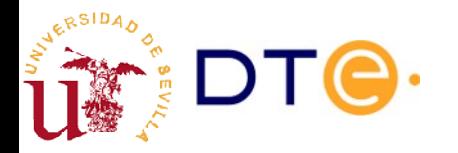

#### Sumador de magnitudes de n bits

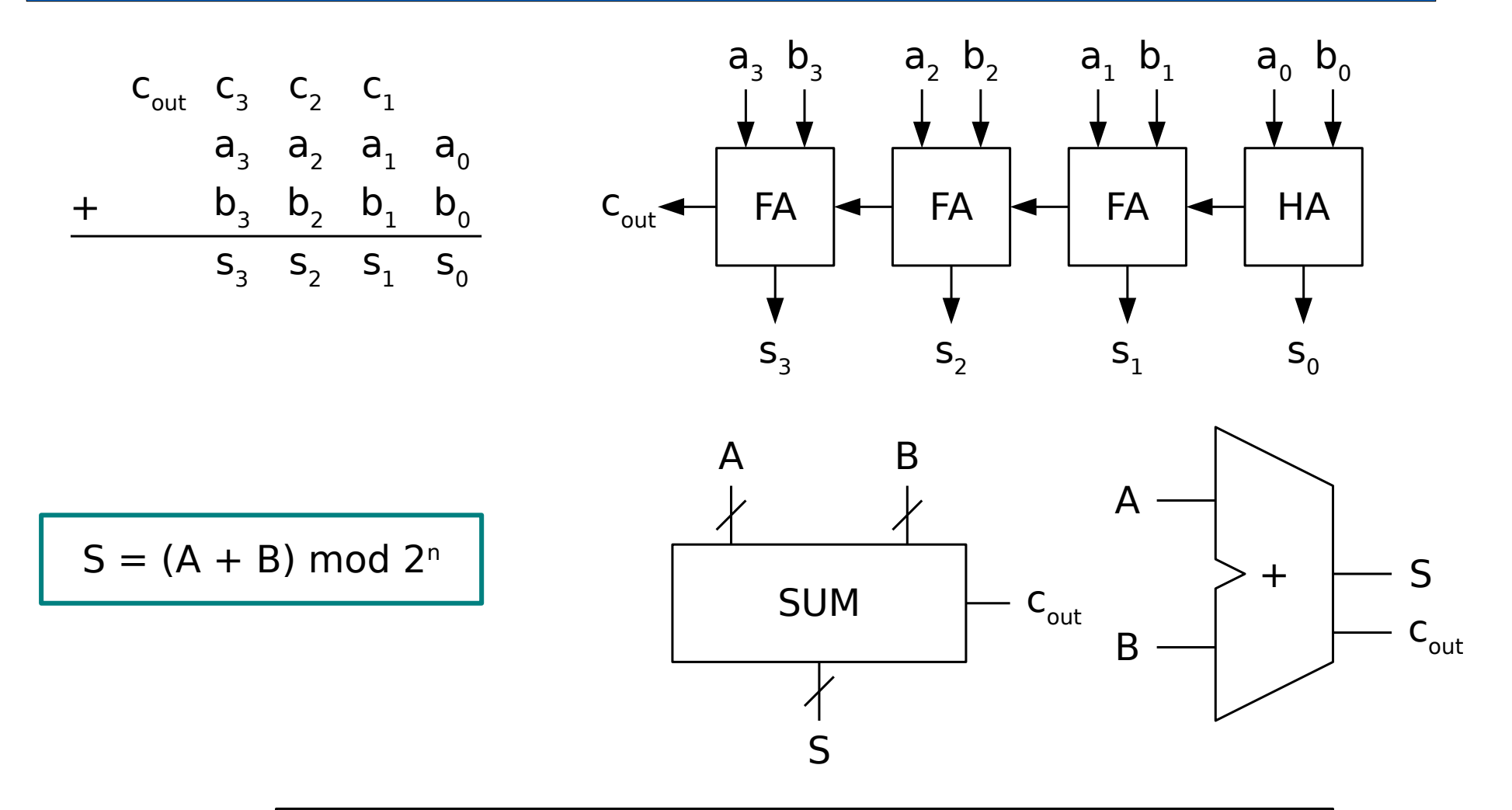

 $c_{\text{out}}$  es un indicador de "desbordamiento" (overflow): el resultado no puede represetnarse con los bits disponibles (n).

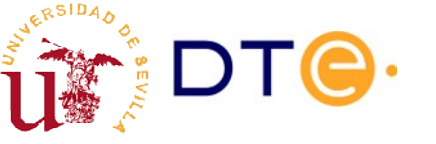

#### Sumador de magnitudes de n bits con entrada de acarreo

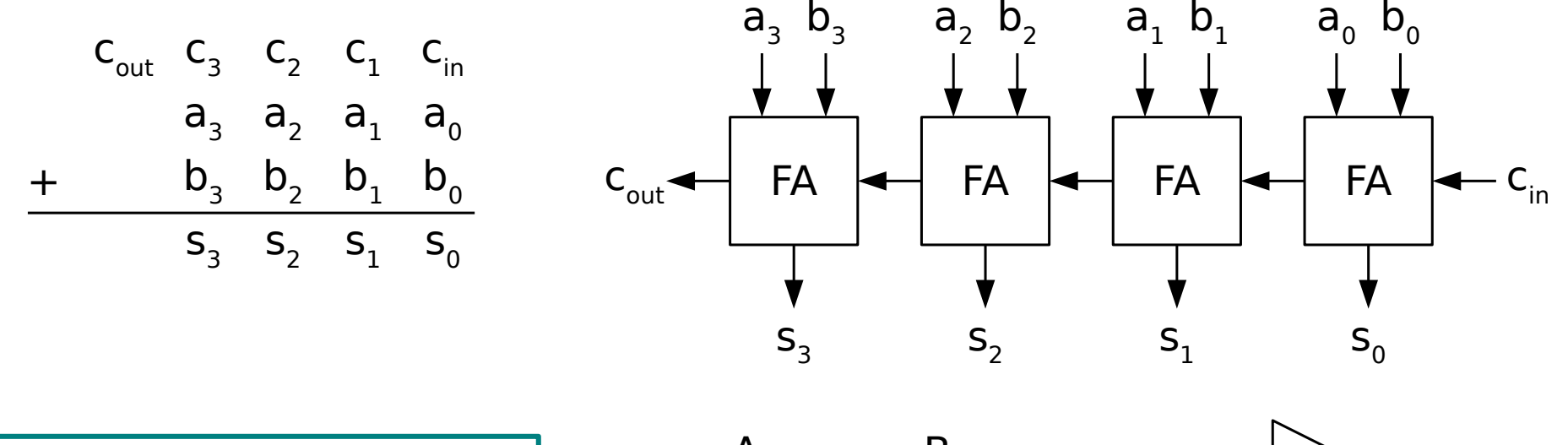

$$
S = (A + B + C_{in}) \mod 2^{n}
$$

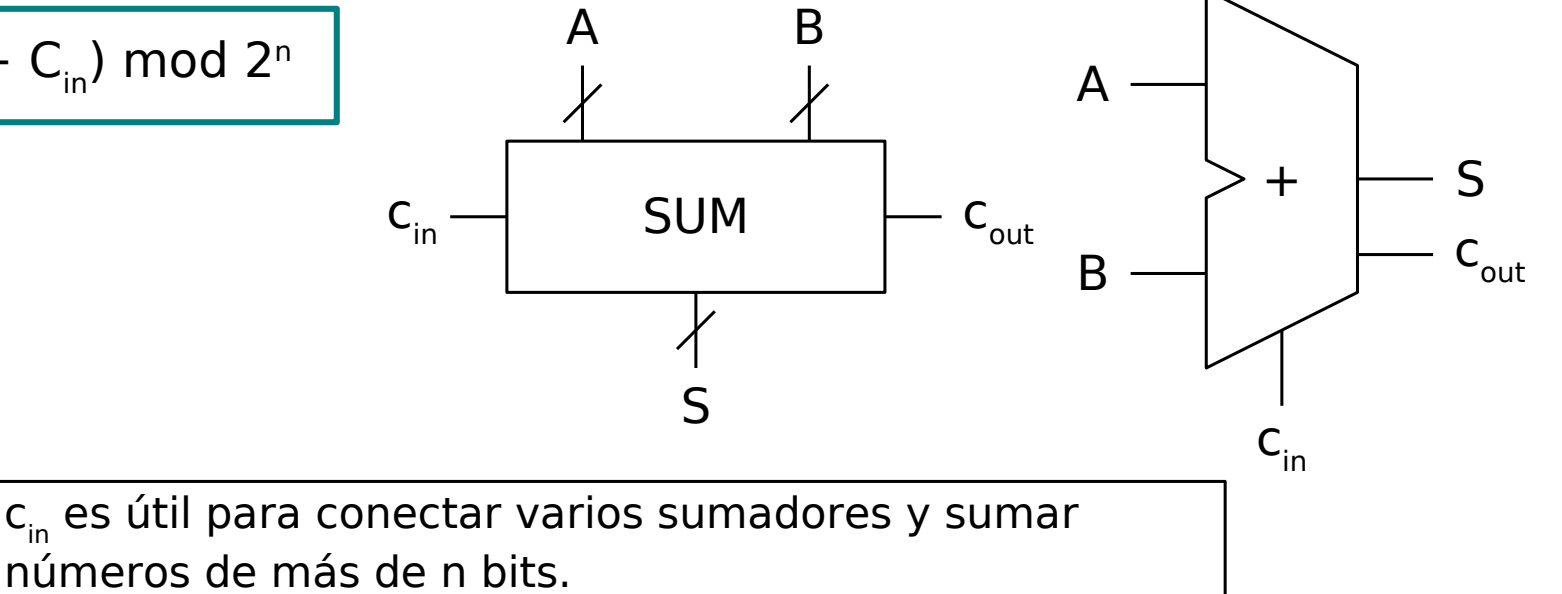

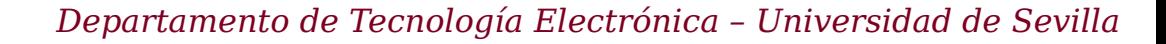

#### Importancia del sumador completo (FA)

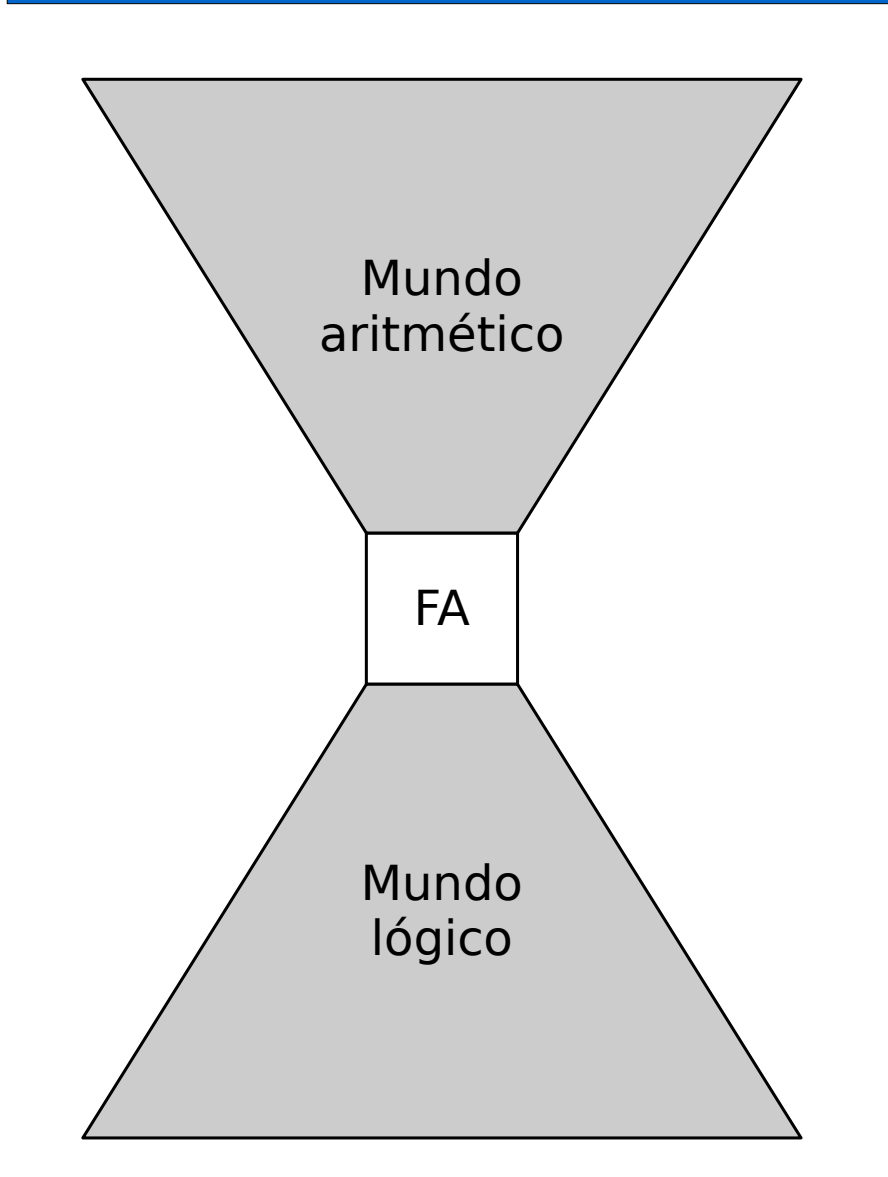

- El sumador completo hace la operación aritmética más básica (sumar 3 bits) usando sólo operadores lógicos.
- "El sumador completo es el punto de encuentro entre el mundo lógico de los sistemas digitales y el mundo aritmético de los computadores" J. Juan

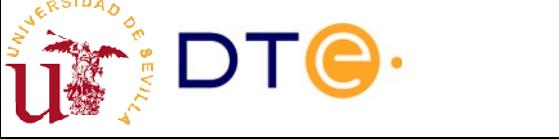

# Ejemplos Verilog

Usando sumadores completos (FA)

```
module adder8_fa(
module adder8_fa(
        input wire [7:0] a,
input wire [7:0] a,
        input wire [7:0] b,
input wire [7:0] b,
        input wire cin,
input wire cin,
        output wire [7:0] s,
output wire [7:0] s,
        output wire cout
output wire cout
        );
);
        // auxiliary signal
// auxiliary signal
        wire [7:1] c;
wire [7:1] c;
        fa fa0 (a[0], b[0], cin, s[0], c[1]);
fa fa0 (a[0], b[0], cin, s[0], c[1]);
        fa fa1 (a[1], b[1], c[1], s[1], c[2]);
fa fa1 (a[1], b[1], c[1], s[1], c[2]);
        fa fa2 (a[2], b[2], c[2], s[2], c[3]);
fa fa2 (a[2], b[2], c[2], s[2], c[3]);
        fa fa3 (a[3], b[3], c[3], s[3], c[4]);
fa fa3 (a[3], b[3], c[3], s[3], c[4]);
        fa fa4 (a[4], b[4], c[4], s[4], c[5]);
fa fa4 (a[4], b[4], c[4], s[4], c[5]);
        fa fa5 (a[5], b[5], c[5], s[5], c[6]);
fa fa5 (a[5], b[5], c[5], s[5], c[6]);
        fa fa6 (a[6], b[6], c[6], s[6], c[7]);
fa fa6 (a[6], b[6], c[6], s[6], c[7]);
        fa fa7 (a[7], b[7], c[7], s[7], cout);
fa fa7 (a[7], b[7], c[7], s[7], cout);
endmodule // adder8_fa
endmodule // adder8_fa
```
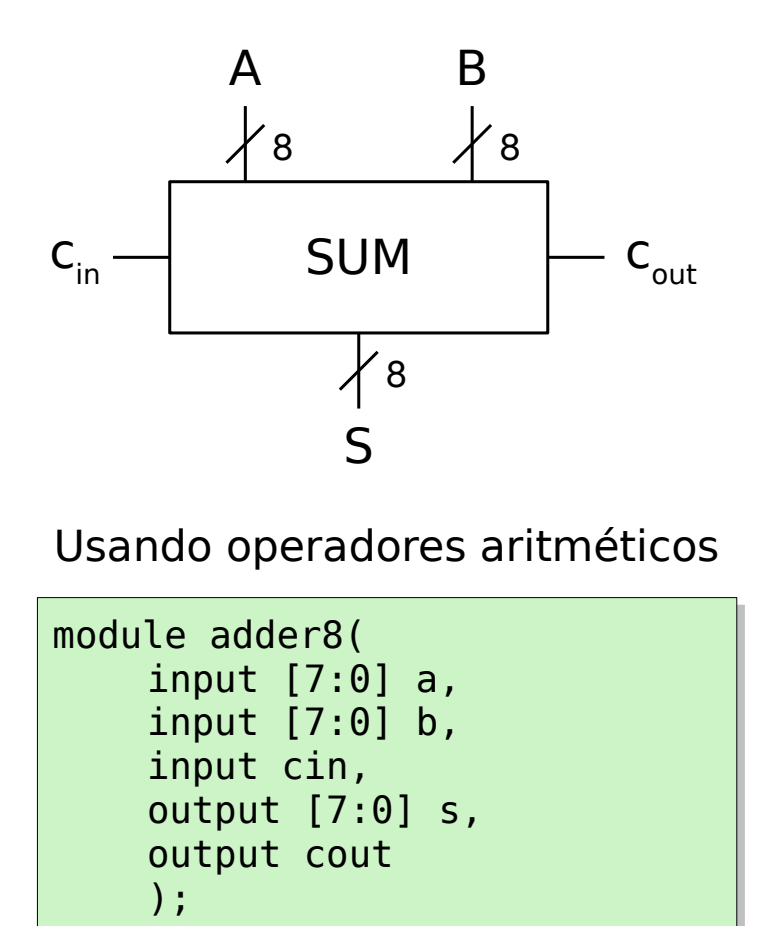

{cout, s} = a+b+cin; {cout, s} = a+b+cin;

assign assign

endmodule // adder8 endmodule // adder8

# Ejemplos

- Ejemplo 1: Diseña un circuito con una entrada x de 8 bits y una salida z de 8 bits, de forma que  $z = x + 73$ . Emplea circuitos sumadores básicos (FA y HA).
- Ejemplo 2: Diseña un circuito con una entrada x de 8 bits y una salida z de 8 bits, de forma que  $z = 2 * x$ . Emplea circuitos sumadores básicos (FA y HA).
- Ejemplo 3: Diseña un circuito con una entrada x de 8 bits y una salida z de 8 bits, de forma que  $z = 5 * x$ . Proporciona dos soluciones:
	- Empleando circuitos sumadores básicos (FA y HA).
	- Empleando sumadores de magnitud

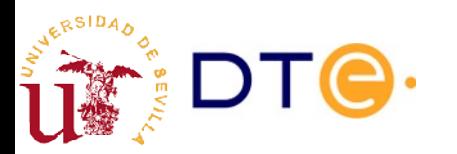

# Ejemplo 4

- Un termómetro en una cámara frigorífica proporciona la temperatura de la cámara mediante un número x de 4 bits. Diseña un circuito que proporcione una lectura de la temperatura de la cámara en formato decimal para ser representada en dos visores de 7 segmentos.
	- Entradas:
		- $x[3:0]$
	- Salidas:
		- seg1[1:7]: cifra decimal más significativa.
		- $\cdot$  seg0[1:7]: cifra decimal menos significativa.

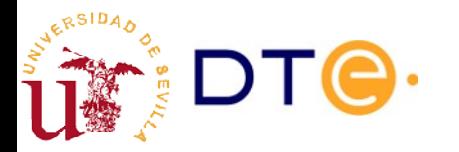

## Contenidos

- Introducción
- Aritmética binaria
- Circuitos sumadores básicos
- Sumador de magnitudes
- **Números binarios con signo**
- Sumador con signo. Desbordamiento
- Sumador/restador
- ALU

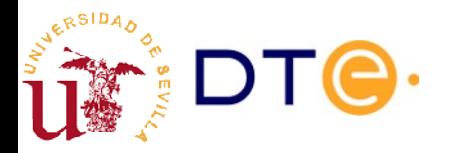

#### ¿Y los números negativos? Números binarios con signo

- En los circuitos digitales no hay "signo", sólo ceros y unos.
- El signo debe codificarse mediante bits junto con la palabra que representa al número.
- Hay varias alternativas para codificar números con signo:
	- Representación signo-magnitud
	- Representación en exceso
	- Representaciones en complemento
- Representación en complemento a 2: usada por la práctica totalidad de computadores actuales para números enteros.

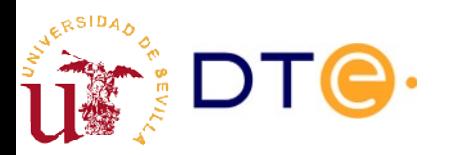

#### Representación signo-magnitud (sm) con n bits

- Emplea un bit para el signo y el resto para la magnitud:
	- $-$  Signo:  $0(+)$ ,  $1(-)$
	- Números representables: 2<sup>n</sup>-1
	- Dos representaciones del "0": 00000000, 10000000

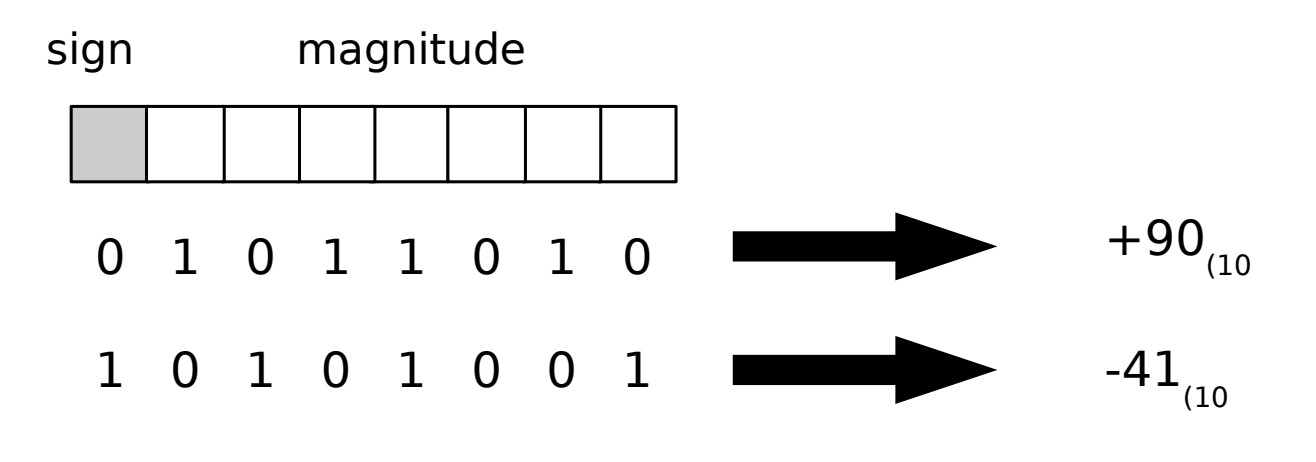

$$
-(2^{n-1}-1) \le x \le 2^{n-1}-1
$$

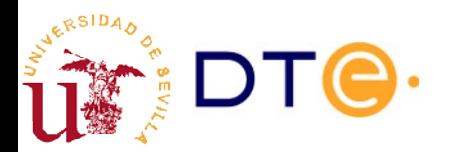

#### Representación signo-magnitud con n bits

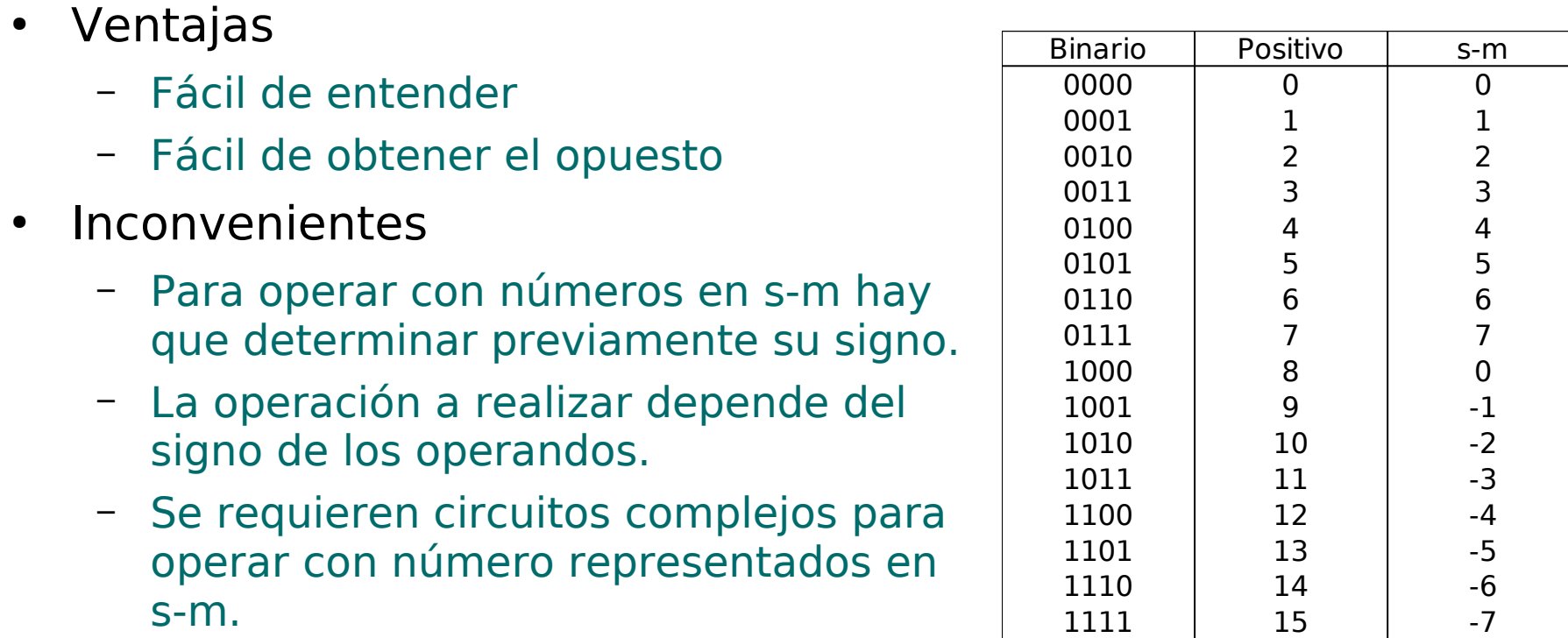

- Usos
	- No usado en la práctica para números enteros.
	- Un concepto similar se usa en la representación de números reales (punto flotante).

# Representación en exceso o sesgada

- Dado un número x, y un exceso e, la representación en exceso-e con n bits consiste en representar x mediante la codificación en binario natural de la magnitud x+e con n bits.
- Para que la representación sea correcta, el resultado debe ser un entero positivo representable con n bits.

$$
0 \le x + e < 2^n
$$
\n
$$
e = 2^{n-1}
$$
\n
$$
0 \le x + 2^{n-1} < 2^n
$$

 $-2^{n-1} \le x < 2^{n-1}$ 

- Con n bits, un valor frecuente para el exceso es 2n-1 .
	- Aproximadamente mismo número de positivos y negativos
	- El primer bit de la palabra indica el signo: 0 negativo, 1-positivo.
- Ej: exceso-2<sup>n-1</sup> (n=8  $\rightarrow$  2<sup>n-1</sup>=128)
	- $-35_{(10)}$  →  $-35+128 = 93 = 01011101_{(2)}$
	- $-35_{(10)} = 01011101_{\text{exc-128}}$

# Representación en exceso o sesgada

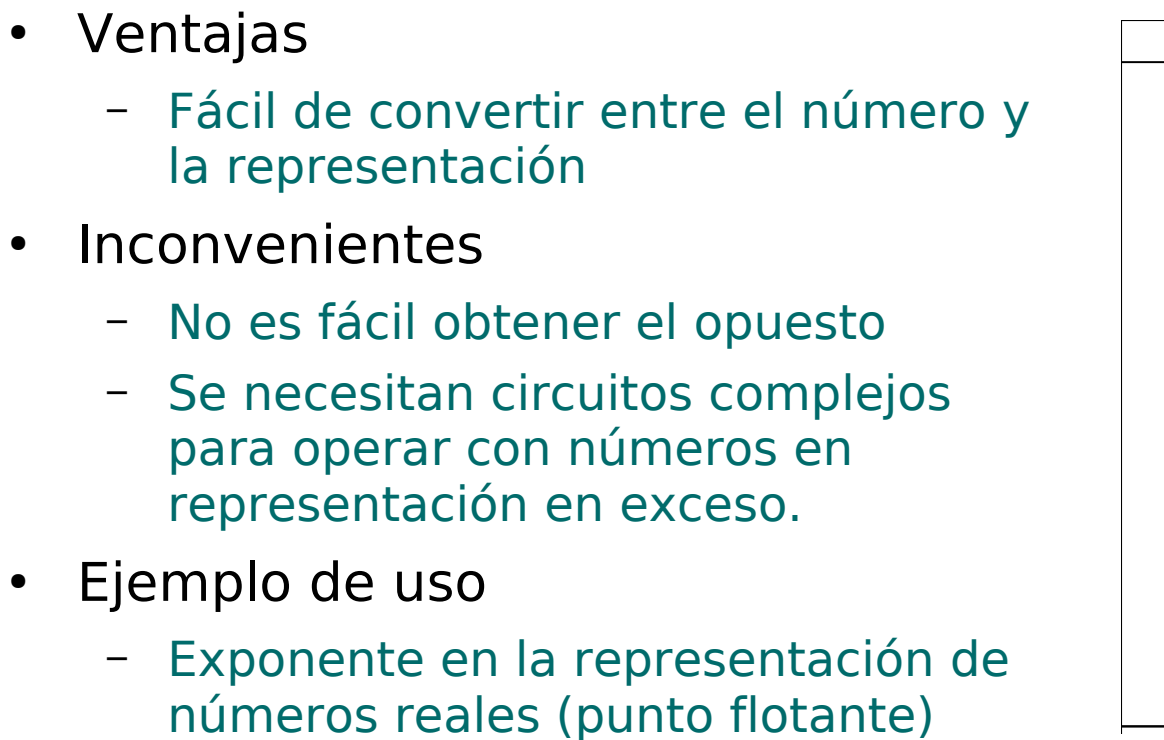

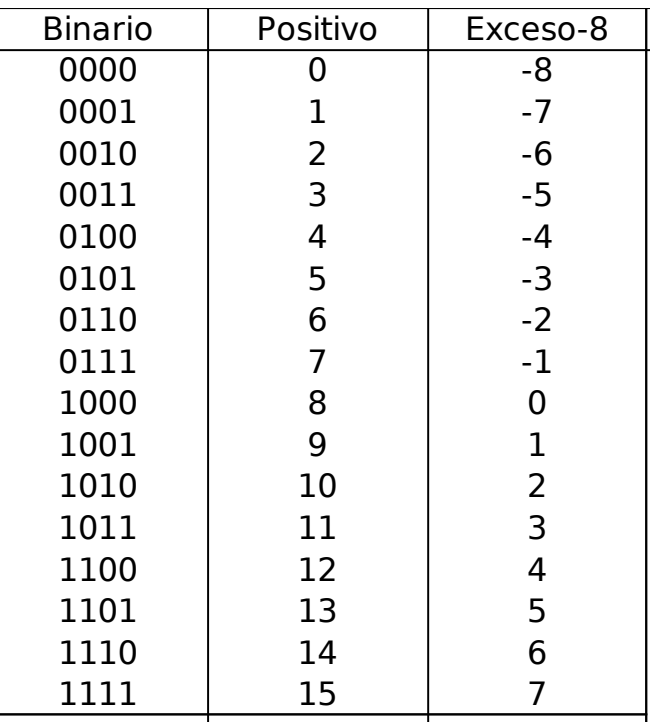

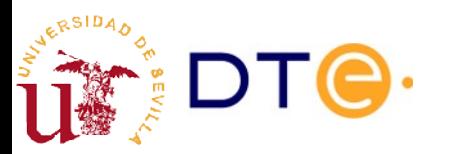

#### Representaciones en complemento con n bits

- Las representaciones en complemento usan una operación de transformación (complemento) para representar los números negativos.
- La transformación se construye de forma que el bit más significativo (msb) sea 0 para positivos y 1 para negativos.
- Representación de números positivos:
	- Se representan en binario natural
	- El bit más significativo debe ser 0
- Representación de números negativos
	- Se representan haciendo la operación "complemento" al opuesto (positivo)
- Cambio de signo

etc.

- La representación del opuesto de un número se obtiene haciendo la operación "complemento" a la representación del número.
- Operaciones complemento típicas
	- Complemento a dos, complemento a uno, complemento a la base,

#### Representación en complemento a 1 (RC1)

- Emplea la operación de complemento a 1 (complementar todos los bits).
- El primer bit indica el signo.
- Hace años la emplearon algunos ordenadores, pero hoy está en desuso.
- Ventajas
	- Facilidad para obtener el opuesto
	- Circuitos más simples que con s-m
- Inconvenientes
	- Dos representaciones del cero
	- Circuitos para operar con RC1

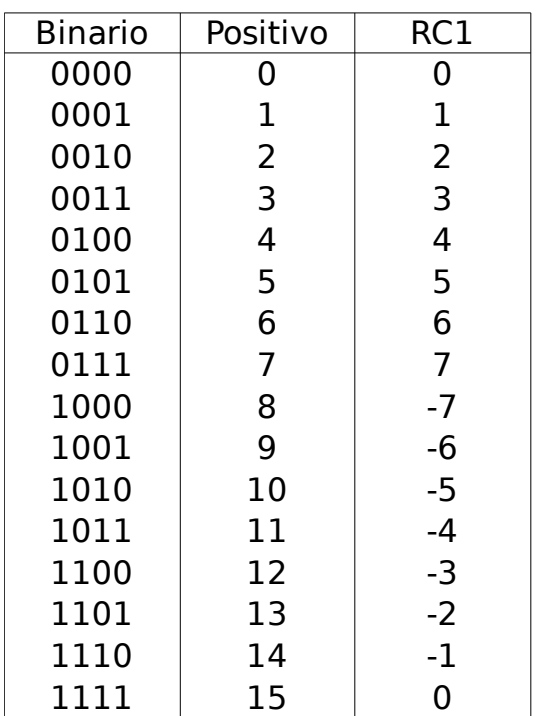

$$
-(2^{n-1}-1)\leq x\leq 2^{n-1}-1
$$

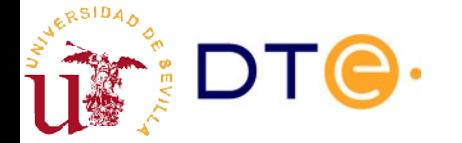

- **Definición (Operación Complemento a 1 con n bits)**: Dado un entero positivo  $x < 2<sup>n</sup>$ , se define el complemento a 1 con n bits de x, C1<sub>n</sub>(x), a la magnitud que resulta de complementar todos los bits de x expresado en base 2.
- **Definición (Representación en Complemento a 1 con n bits -RC1n-)**: Dado un entero x tal que  $-2^{n-1} < x < 2^{n-1}$ , la representación en complemento a 1 de x con n bits (RC1n) es una palabra binaria de n bits de magnitud RC $1_{n}(x)$  tal que:
	- $RC1_n(x) = x$ , si  $0 \le x < 2^{n-1}$
	- RC $1_n(x) = C1_n(-x)$ , si  $-2^{n-1} < x < 0$
- **Definición (Representabilidad en complemento a 1)**: Si  $x < -2<sup>n-1</sup> - 1$  o  $x > 2<sup>n-1</sup> - 1$  se dice que x no es representable en complemento a 1 con n bits.

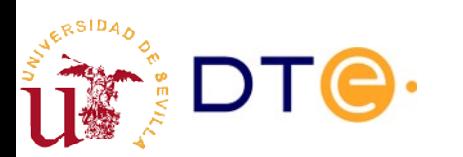

# Representación en complemento a 2

- Aprovecha la "forma" de sumar del sumador de magnitudes
	- $-$  s = (a+b) mod 2<sup>n</sup>
- Se puede sumar un número negativo utilizando uno positivo:
	- $-5 + (-3) = 2$
	- $(5 + 13)$  mod  $16 = 18$  mod  $16 = 2$
- $\cdot$  En general, si x<0, basta sustituirlo por  $x+2^n$
- Se imponen límites para distinguir positivos de negativos
	- $-$  0 …  $2^{n-1}-1$  → positivos (msb=0)
	- $-$  2<sup>n−1</sup> ... 2<sup>n−</sup>1 → negativos (msb=1)
- Funciona para todos las combinaciones de a y b, salvo ¡desbordamiento!

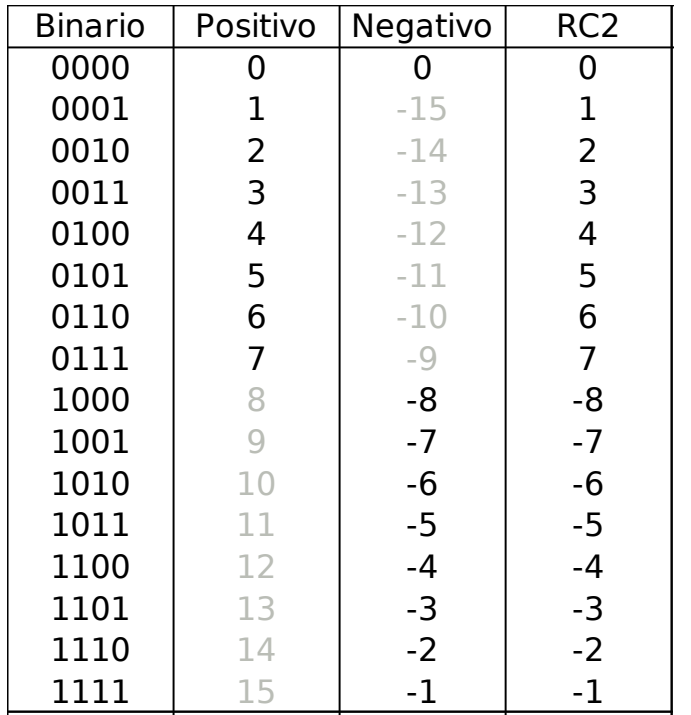

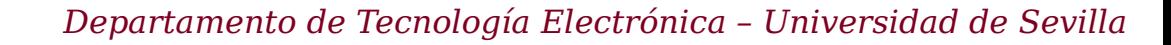

- **Definición (Representación en Complemento a 2 con n bits -RC2n-)**: Dado un entero x tal que  $-2^{n-1} \le x < 2^{n-1}$ , la representación en complemento a 2 de x con n bits (RC2n) es una palabra binaria de n bits de magnitud RC2<sub>n</sub>(x) tal que:
	- $RC2_{n}(x) = x$ , si  $0 \le x < 2^{n-1}$
	- $RC2_n(x) = 2^n + x$ , si  $-2^{n-1} \le x < 0$
- **Definición (Representabilidad en complemento a 2)**: Se dice que x es representable en complemento a 2 con n bits si -  $2^{n-1} \leq x \leq 2^{n-1}-1$
- **Definición (Operación Complemento a 2 con n bits)**: Dado un entero positivo  $x < 2<sup>n</sup>$ , se define el complemento a 2 con n bits de x,  $C2_n(x)$ , como:

 $- C2_n(x) = 2^n - x$ 

- Representación en Complemento a 2 reformulada:
	- $RC2_n(x) = x$ , si  $0 \le x < 2^{n-1}$

$$
- RC2_n(x) = C2_n(-x), si -2^{n-1} \le x < 0
$$

[Demostraciones](https://gitlab.com/jjchico/apuntes-complemento-a-2)

- **Teorema (Bit de signo)**: Si x es representable en complemento a 2 con n bits, el bit más significativo de la representación en complemento a 2 de x es 0 si  $x \ge 0$ , y 1 si  $x < 0$
- **Teorema (Cálculo del opuesto)**: Dado un entero x representable en complemento a 2 con n bits, la magnitud de la RC2n de -x es el complemento a 2 de la magnitud de la RC2n de x, siempre que -x sea representable en complemento a 2, esto es:
	- $RC2_n(-x) = C2_n(RC2_n(x))$
	- En RC2n el opuesto se calcula aplicando la operación complemento a 2 sobre la representación.

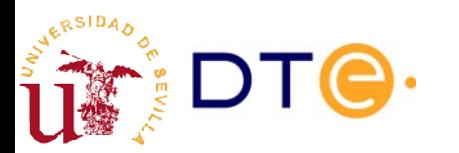

- **Teorema (Regla de la suma)**: Dados dos enteros a y b tales que a, b y a+b son representables en complemento a 2 con n bits, la magnitud de la RC2n de a+b se puede calcular como:
	- $-$  RC2<sub>n</sub>(a+b) = [RC2<sub>n</sub>(a) + RC2<sub>n</sub>(b)] mod 2<sup>n</sup>

Esto es: la RC2, de a+b se obtiene sumando las RC2n de a y de b y despreciando posibles bits de acarreo.

• **Corolario**: Un sumador de magnitudes de n bits cuyos operandos son las RC2n de a y b produce la RC2n de a+b, siempre que ésta sea representable con n bits.

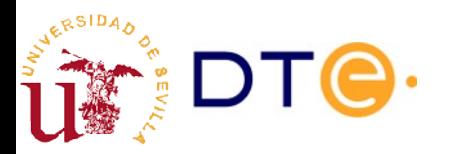

- **Definición (Desbordamiento en complemento a 2)**: Dados dos enteros a y b representables en complemento a 2 con n bits, se dice que la suma de a y b produce desbordamiento en complemento a 2 con n bits si a+b no es representable en complemento a 2 con n bits.
- **Corolario (Regla del desbordamiento)**: Dados dos enteros a y b representables en complemento a 2 con n bits, la suma a+b es representable en complemento a 2 con n bits si y sólo si:
	- a y b tienen distinto signo o al menos uno de ellos es cero, o bien
	- a y b tienen el mismo signo y el resultado de la suma de las RC2n de a y b, módulo 2<sup>n</sup>, tiene el mismo bit de signo que las RC2n de a y b.

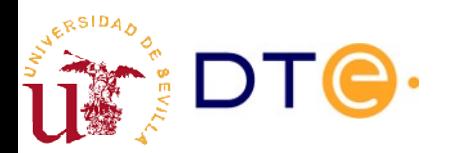

#### Complemento a 2 Suma y desbordamiento

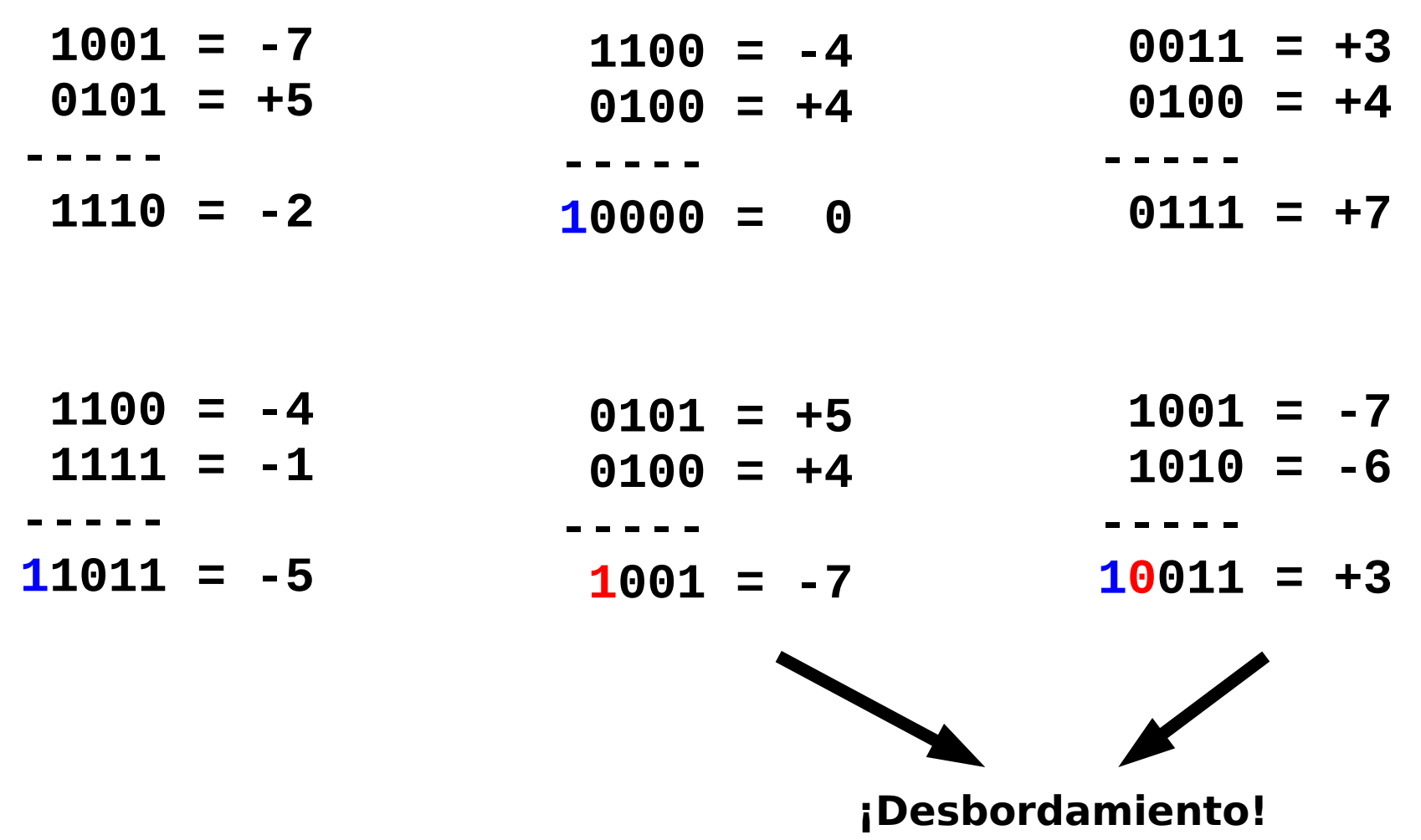

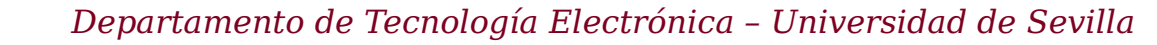

## Complemento a 2 Relación con el complemento a 1

- **Teorema**: el complemento a 1 con n bits de x puede calcularse como:
	- $-CI_n(x) = 2^n x 1$
- Relación:
	- $-CI_n(x) = C2_n(x) 1$
	- $-C2_n(x) = C1_n(x) + 1$
- Regla 1 (cálculo rápido del C2)
	- El C2<sub>n</sub>(x) puede obtenerse complementando todos los bits de x y sumando 1 al resultado.
- Regla 2 (cálculo super-rápido del C2)
	- El C2<sub>n</sub>(x) puede obtenerse conservando todos los bits de x que sean '0' comenzando por el menos significativo hasta el primer '1' inclusive y complementando el resto de bits.

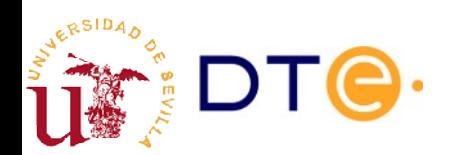

#### Complemento a 2 Ejemplos

- Ejemplo 1: representar las siguientes cantidades en C2 con 8 bits.
	- 32, -13, 115, -140, 128, -128
- Ejemplo 2: obtener el número mínimo de bits necesarios para representar las cantidades anteriores en C2.
- Ejemplo 3: calcular el valor decimal de las siguientes representaciones en C2.
	- 01001100, 11110000

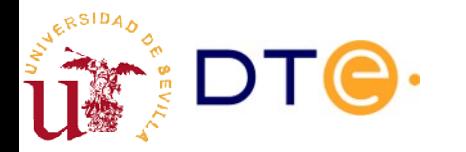

## Complemento a 2 Extensión del signo

● **Teorema (Extensión del signo en complemento a 2)**: Sea x un entero representable en complemento a 2 y RC2<sub>n</sub>(x) la magnitud de su representación en complemento a 2 con n bits y s el bit de signo de dicha magnitud. Se cumple que:

 $- RC2_{n+1}(x) = s 2<sup>n</sup> + RC2_{n}(x)$ 

Esto es, la representación en complemento a 2 de x con n+1 bits coincide con la representación con n bits añadiendo un bit de signo igual al bit de signo de la representación con n bits.

**• Corolario**: Un entero x representable en complemento a 2 con n bits será representable en complemento a 2 con n-1 bits si los dos bits más significativos de RC2n(x) son iguales (el signo no cambia al reducir el número de bits).

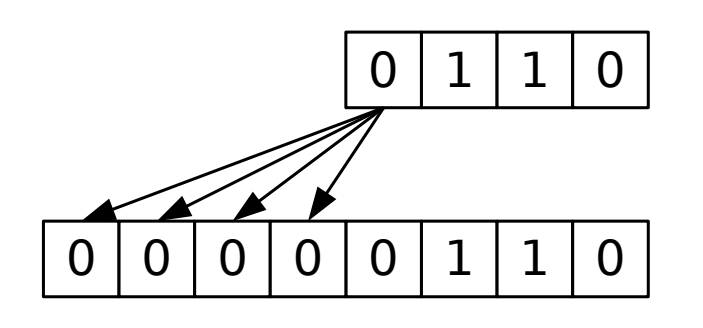

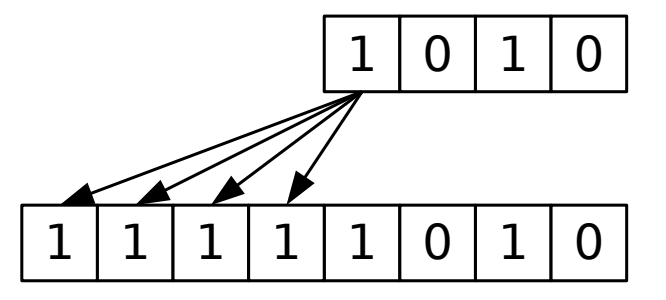

#### Complemento a 2 C2 como código pesado

**Teorema**: Sea x un entero representable en complemento a 2 con n bits, RC2<sub>n</sub>(x) la magnitud de su representación en complemento a 2 con n bits formada por las cifras binarias  $\{x_{0}, x_{1},...,x_{n-1}\}$ . Se tiene que:

$$
X = -2^{n-1}X_{n-1} + 2^{n-2}X_{n-2} + \dots + 2X_1 + X_0
$$

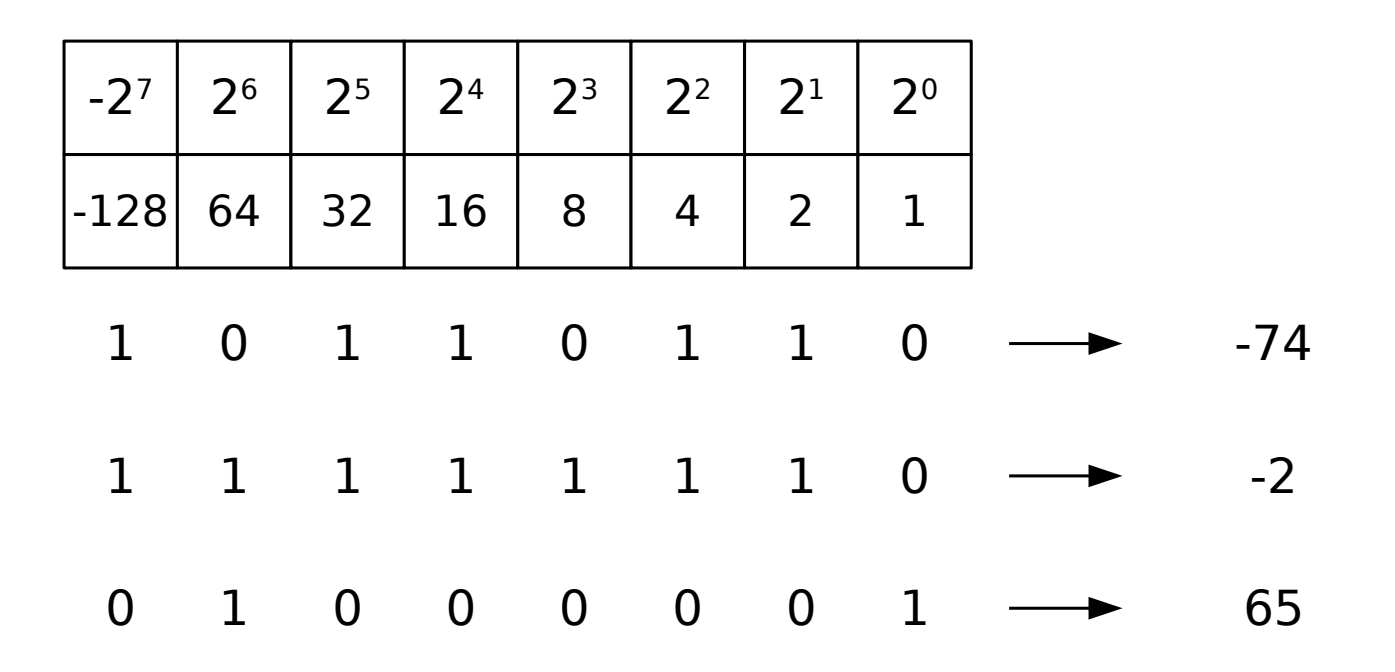

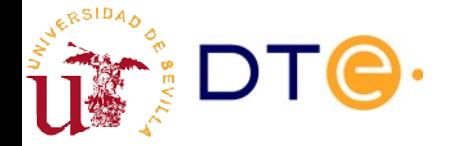

# Resumen de números con signo

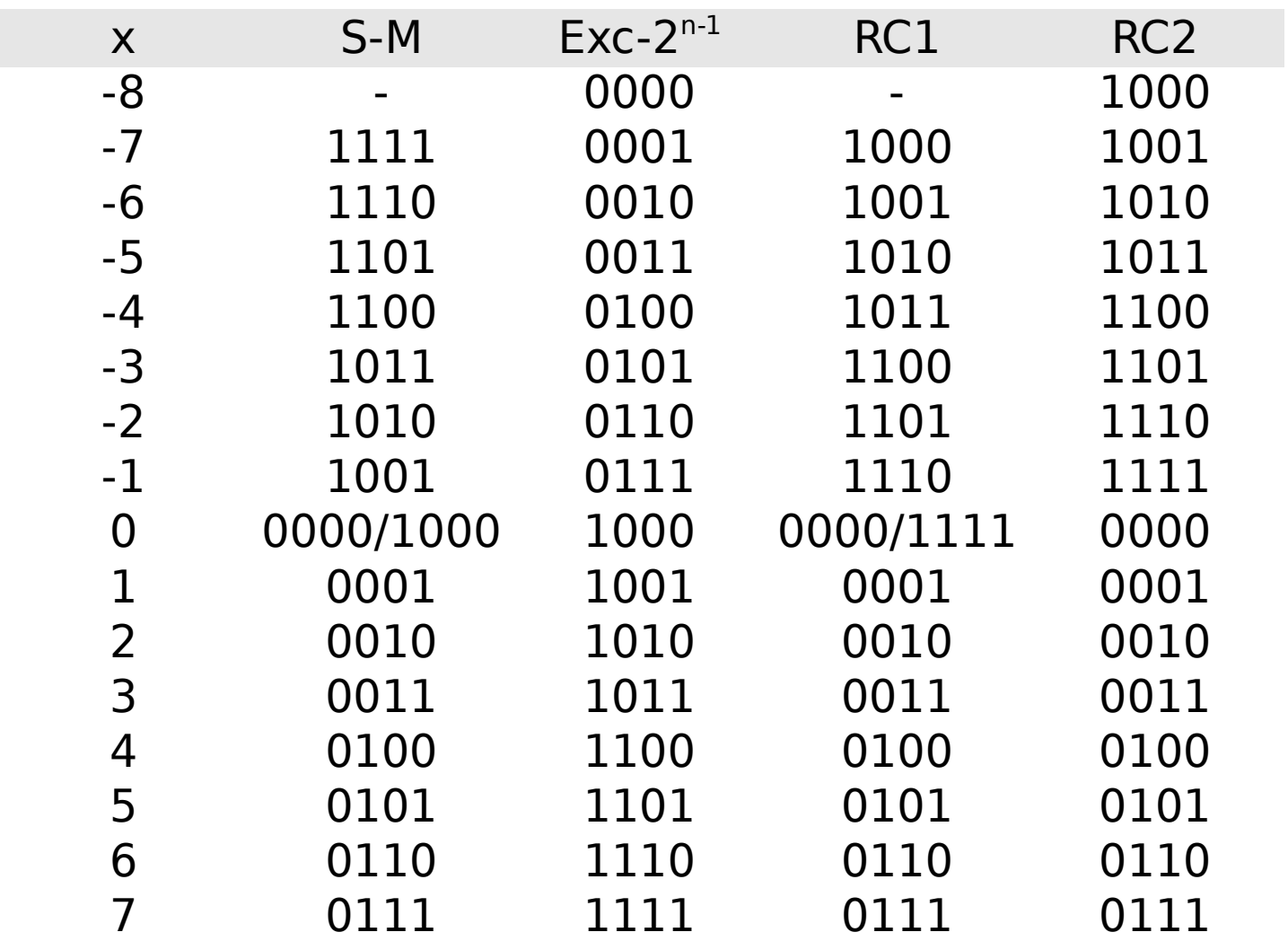

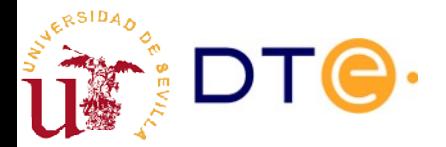

## Contenidos

- Introducción
- Aritmética binaria
- Circuitos sumadores básicos
- Sumador de magnitudes
- Números binarios con signo
- **Sumador con signo. Desbordamiento**
- Sumador/restador
- ALU

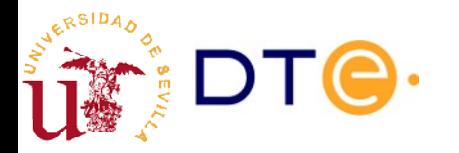

# Sumador con signo: desbordamiento

- Mismo sumador que para magnitudes (propiedades de rep. C2)
- El bit de acarreo NO indica desbordamiento en C2.
- Se necesita un indicador de desbordamiento para la suma en C2. Basado en la regla del desbordamiento.
	- Signo de operandos y resultado

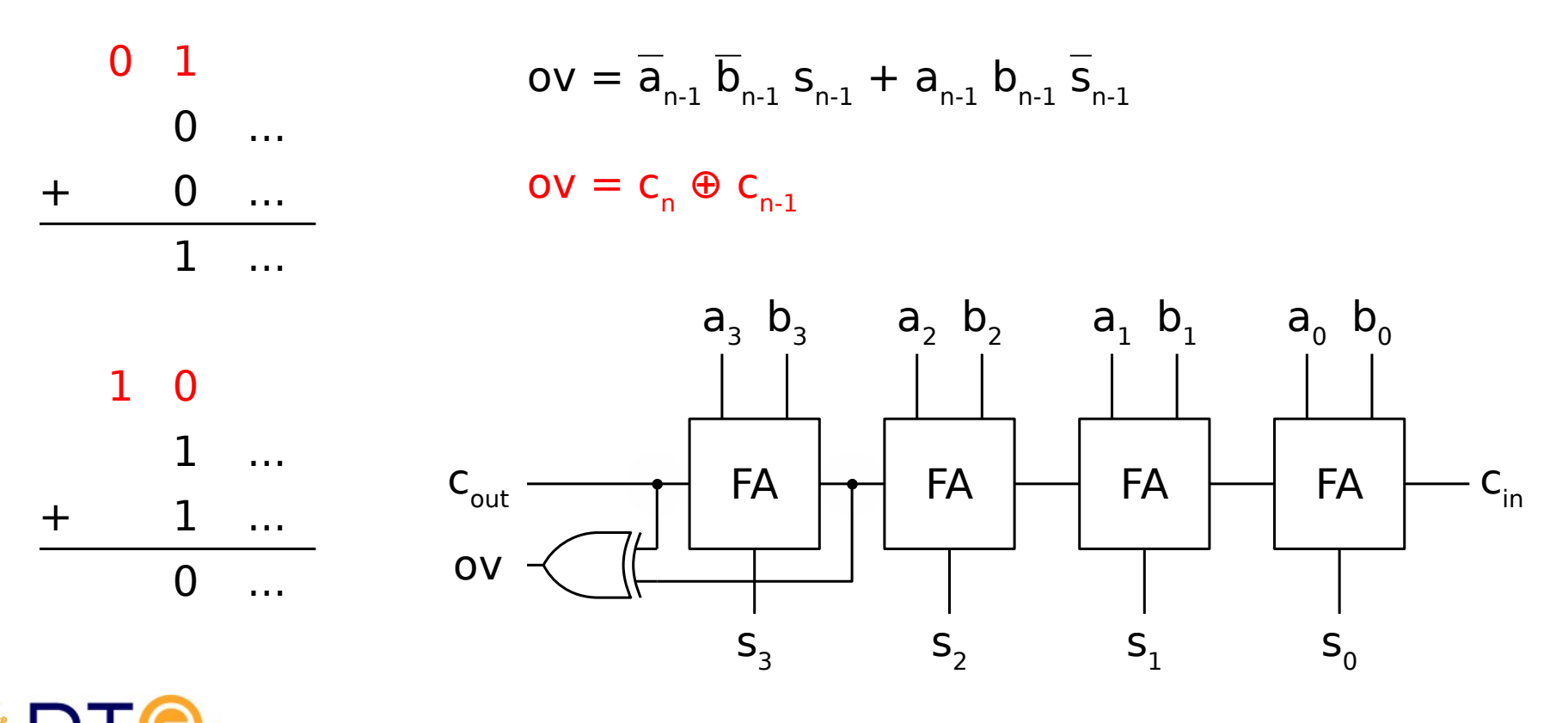

#### Sumador con signo: desbordamiento

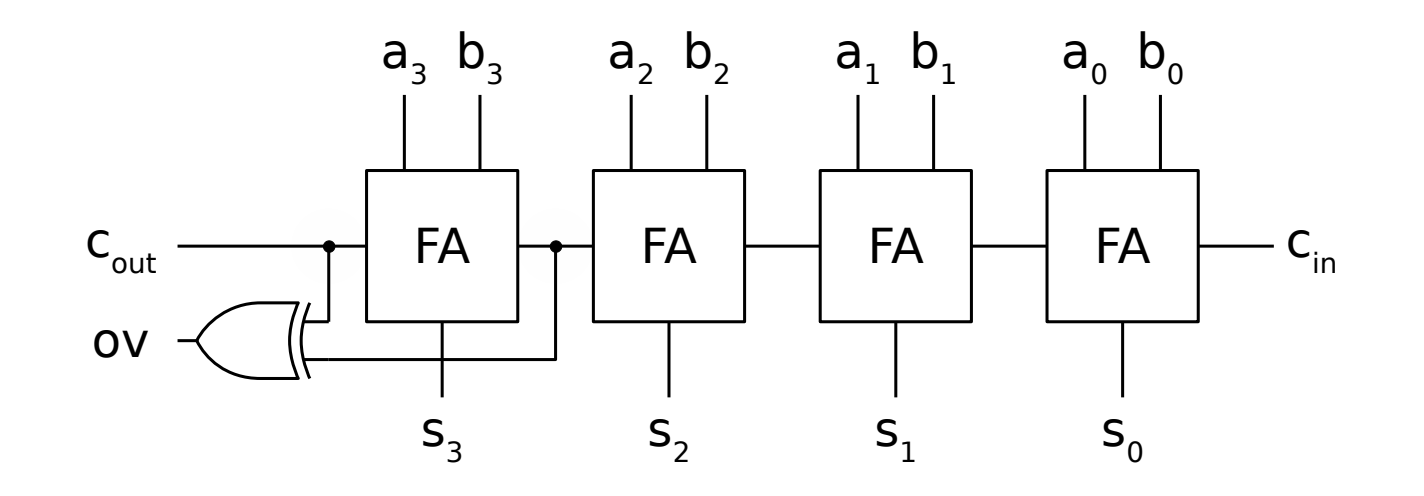

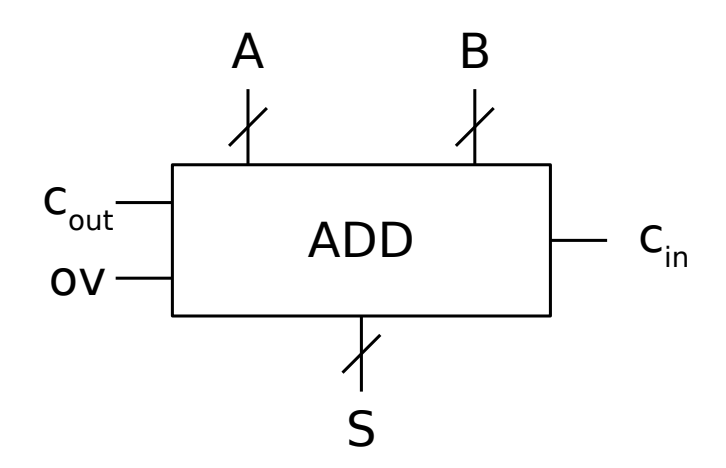

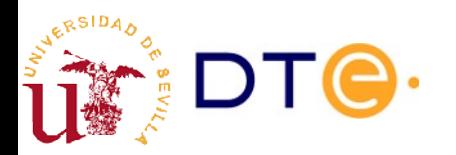

#### Sumador con/sin signo Ejemplos Verilog

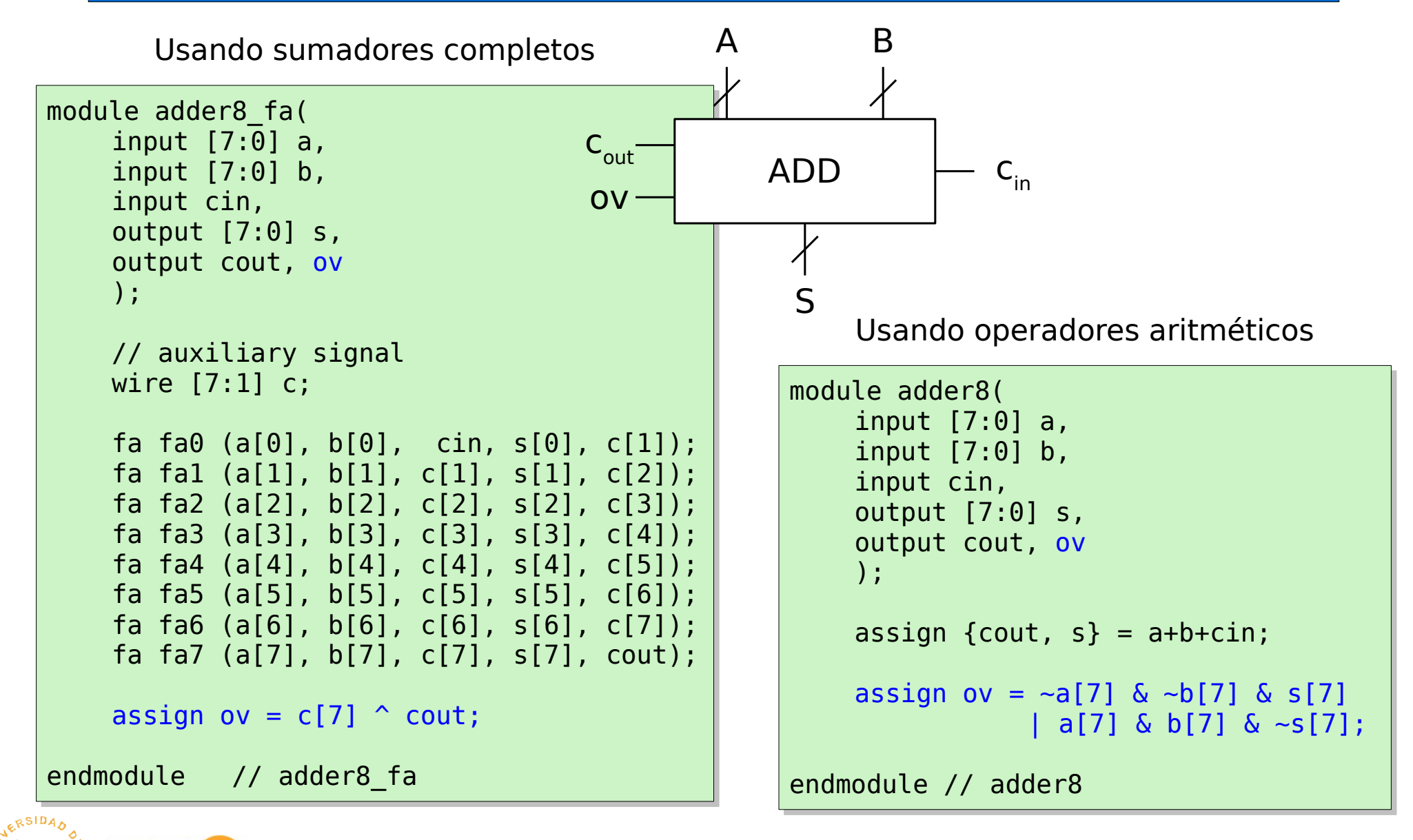

#### Sumador con signo Ejemplos Verilog

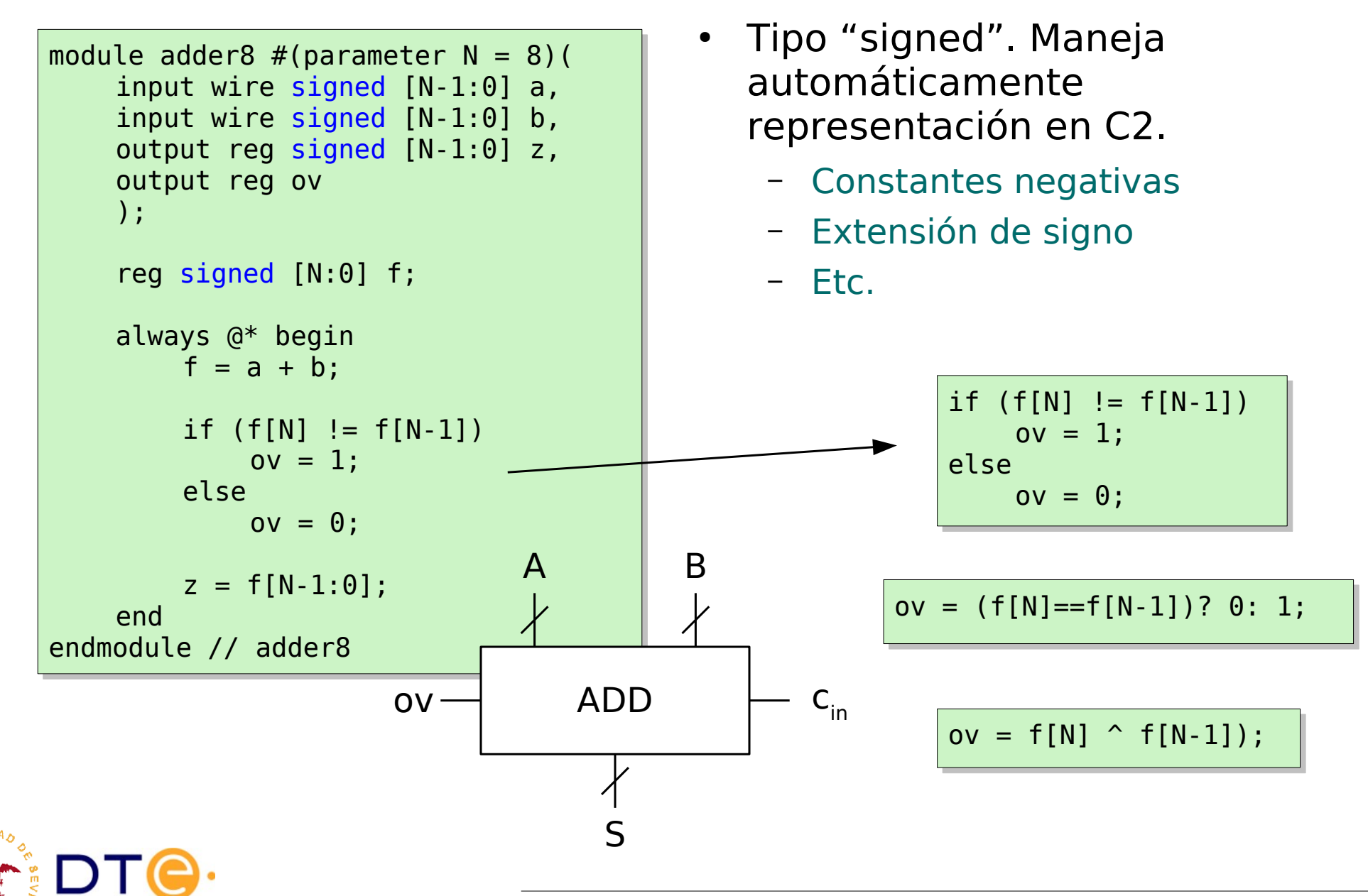

## Contenidos

- Introducción
- Aritmética binaria
- Circuitos sumadores básicos
- Sumador de magnitudes
- Números binarios con signo
- Sumador con signo. Desbordamiento
- **Sumador/restador**
- ALU

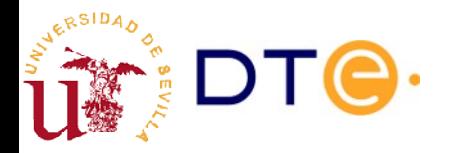

#### Sumador/restador Bloque transfiere/complementa

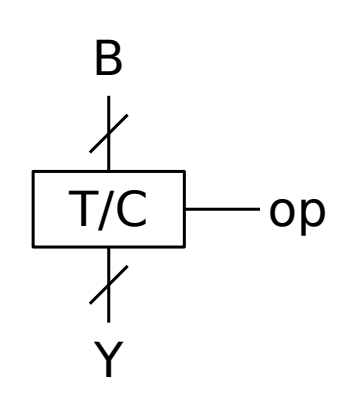

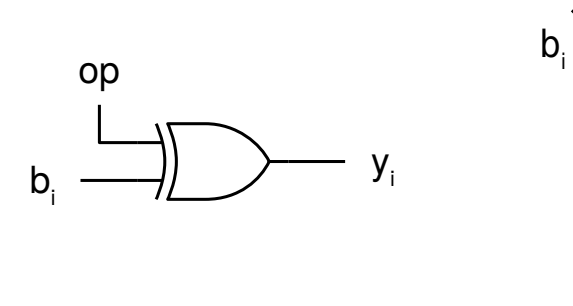

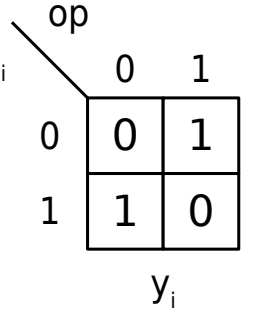

$$
Y = \overline{B} = C1_n(B) = 2^n - B - 1 = C2_n(B) - 1
$$

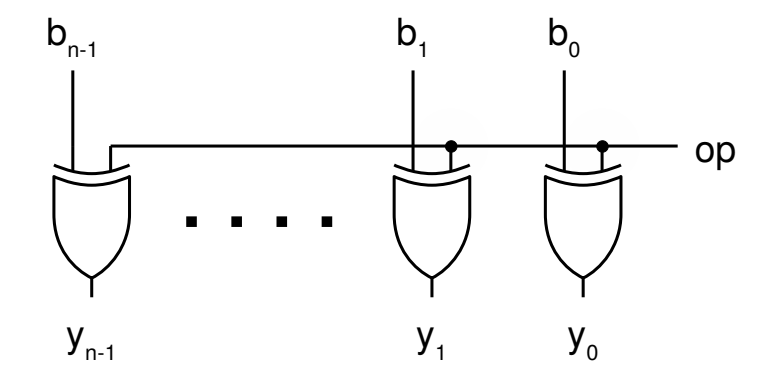

Si B=RC2<sub>n</sub>(b), entonces:  $Y+1 = C2_n(B) = RC2_n(-b)$ 

Notación: 
$$
X = RC2_n(x)
$$

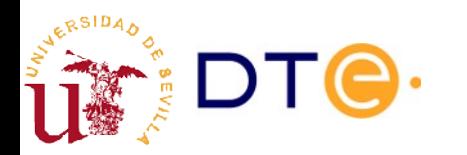

# Sumador/restador

- Sumador/restador en complemento a 2
	- A=RC2<sub>n</sub>(a), B=RC2<sub>n</sub>(b), Z=RC2<sub>n</sub>(z)
	- ov: salida de desbordamiento (z no representable en C2)

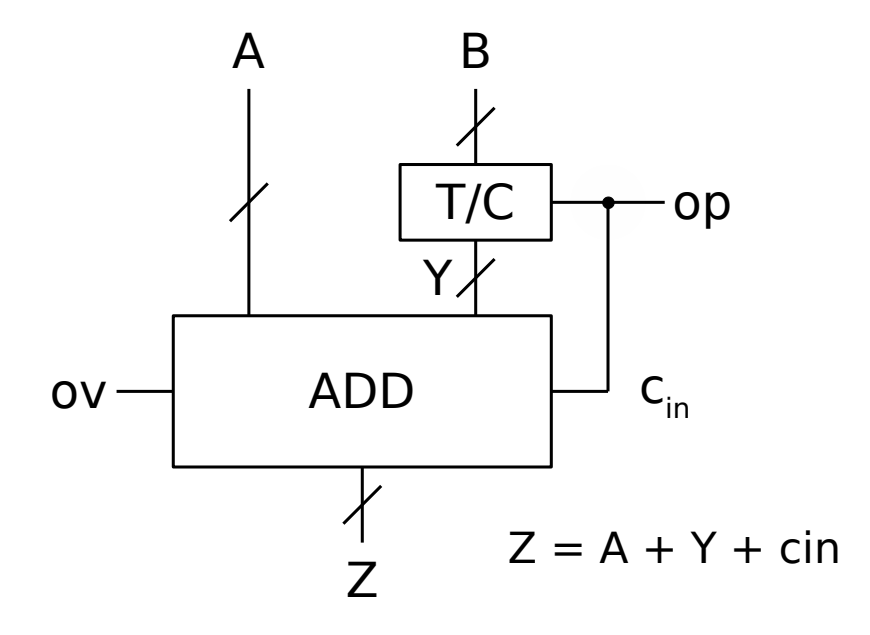

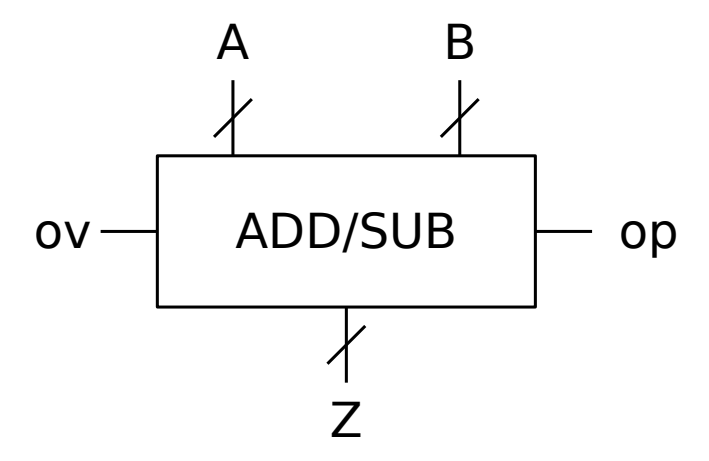

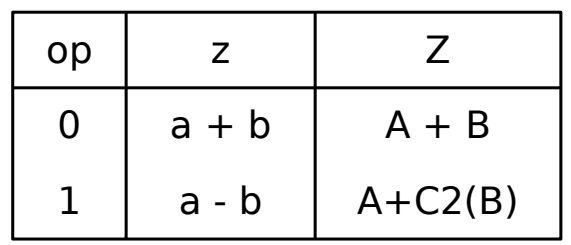

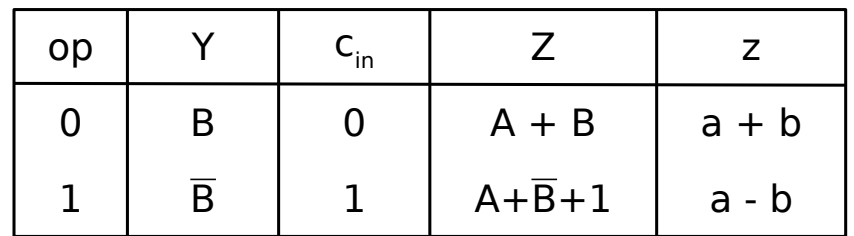

$$
\overline{B} + 1 = C1_n(B) + 1 = C2_n(B)
$$

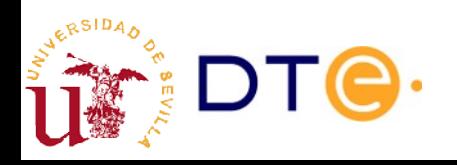

#### Sumador/restador Descripción Verilog

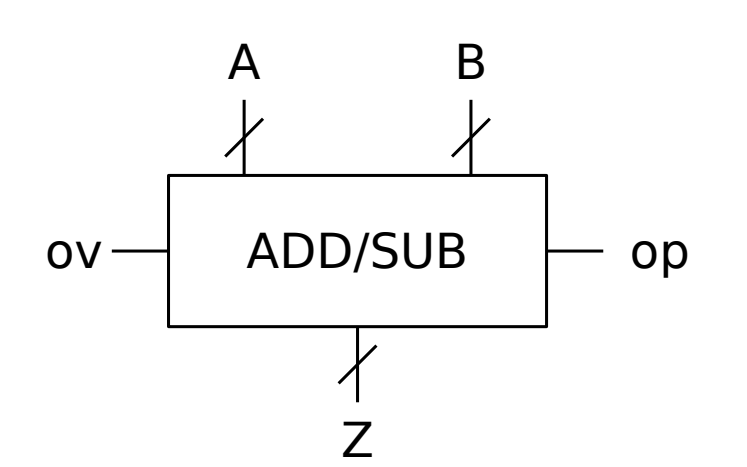

```
module addsub #(parameter N = 8)(
module addsub #(parameter N = 8)(
       input wire signed [N-1:0] a,
input wire signed [N-1:0] a,
       input wire signed [N-1:0] b,
input wire signed [N-1:0] b,
       input wire op,
input wire op,
       output reg signed [N-1:0] z,
output reg signed [N-1:0] z,
       output reg ov
output reg ov
       );
);
       reg signed [N:0] f;
reg signed [N:0] f;
       always @* begin
always @* begin
               case (op)
case (op)
               \bigcirc 0:
               f = a + b; default:
 default:
               f = a - b;endcase
endcase
               ov = f[N] \cap f[N-1];
               z = f[N-1:0];end
end
endmodule // addsub
endmodule // addsub
```
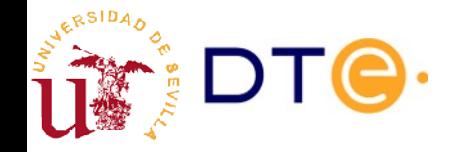

## Contenidos

- Introducción
- Aritmética binaria
- Circuitos sumadores básicos
- Sumador de magnitudes
- Números binarios con signo
- Sumador con signo. Desbordamiento
- Sumador/restador
- **ALU**

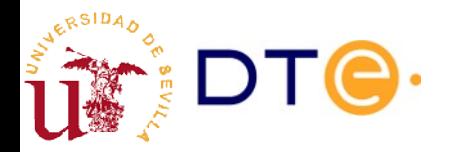

#### ALU

- Conjunto de operaciones de procesado de datos agrupadas en un mismo dispositivo
	- Operaciones lógicas
	- Operaciones aritméticas
- Uno de los componentes más importantes del computador

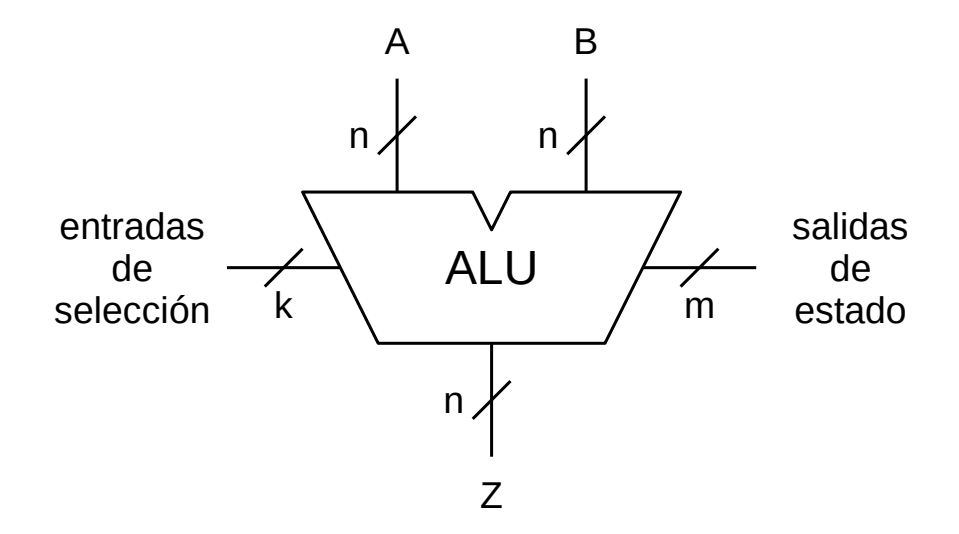

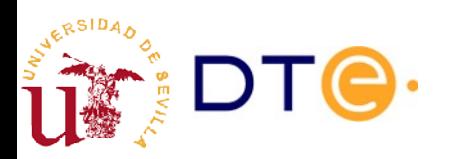

# ALU de ejemplo

• Unidad Lógico-Aritmética en complemento a 2

– A = RC2<sup>n</sup> (a), B = RC2<sup>n</sup> (b), Z = RC2<sup>n</sup> (z)

– ov: salida de desbordamiento (z no representable en C2)

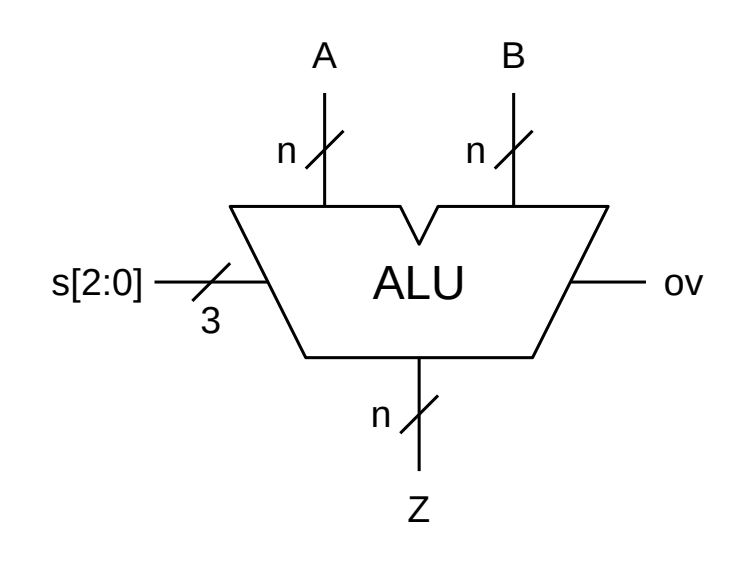

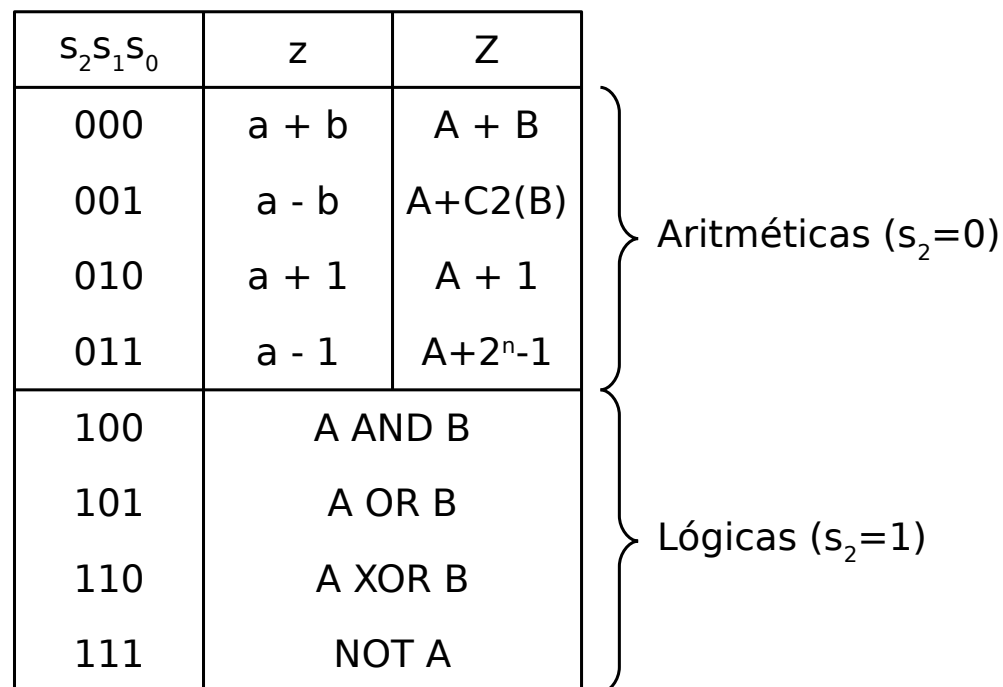

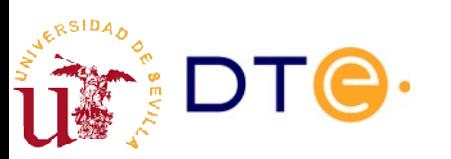

# ALU Estrategia de diseño

- ¡Divide y vencerás! (otra vez)
	- Diseñar una unidad lógica y una unidad aritmética independientes controladas por s<sub>2</sub> (¿multiplexor?)
- Unidad lógica
	- Seleccionar la operación adecuada con s<sub>1</sub> y s<sub>0</sub> (¿multiplexor?)
- Unidad aritmética
	- Usar un sumador de magnitudes como base.
	- Calcular las entradas del sumador (B y Cin) para obtener el resultado deseado.
	- Seleccionar los valores apropiados de B y Cin con s $_{_{1}}$  y s $_{_{0}}$ (¿multiplexor?)

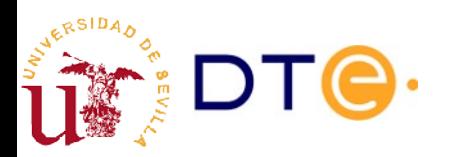

#### ALU Diseño

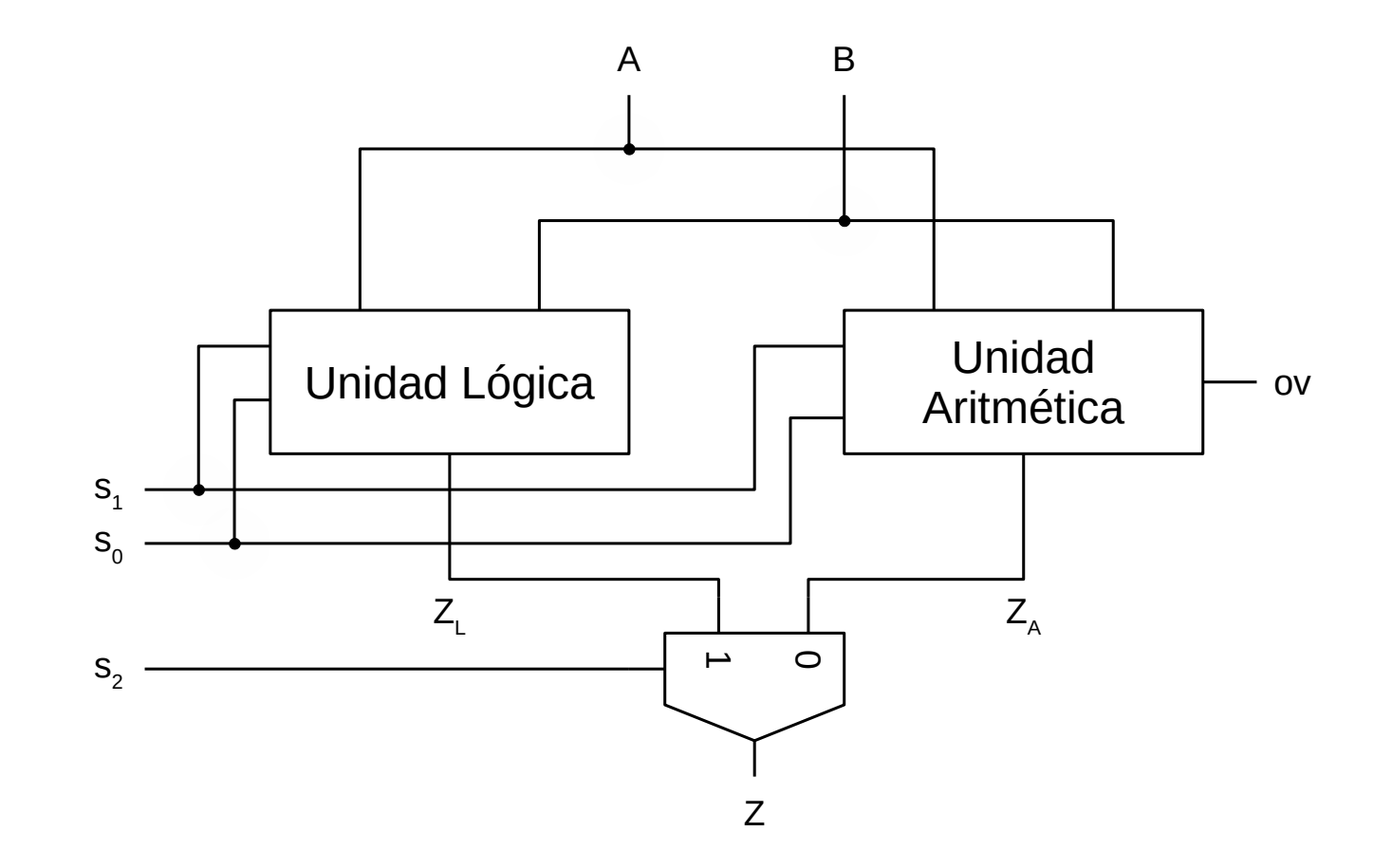

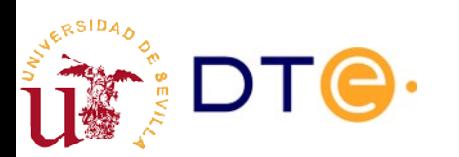

#### ALU Diseño de la unidad lógica

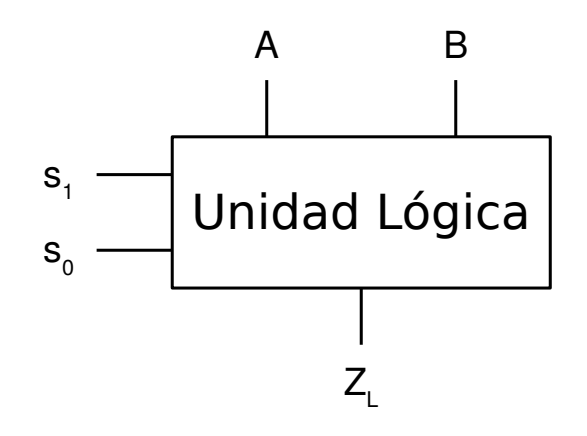

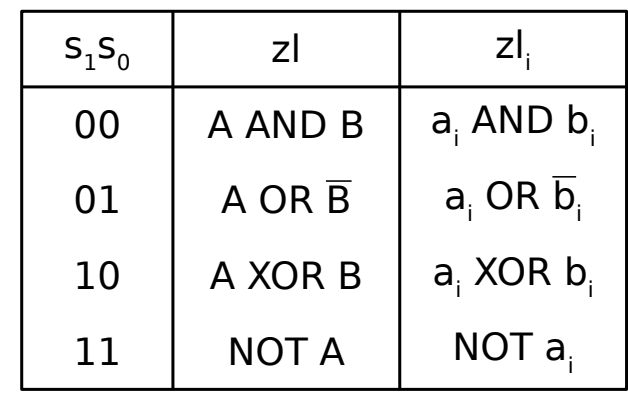

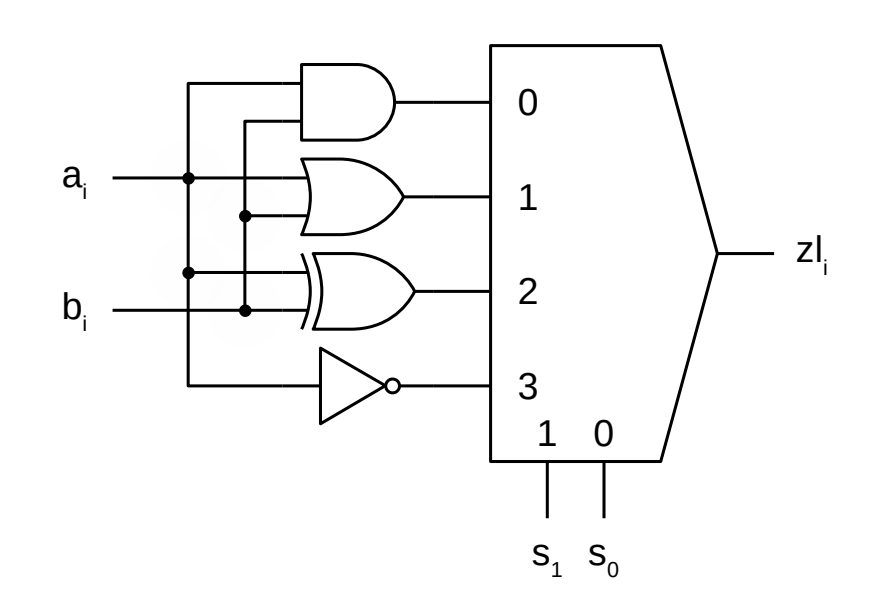

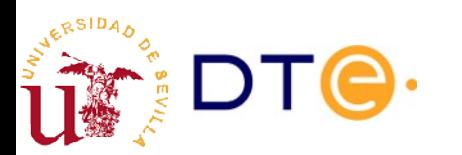

#### ALU Diseño de la unidad aritmética

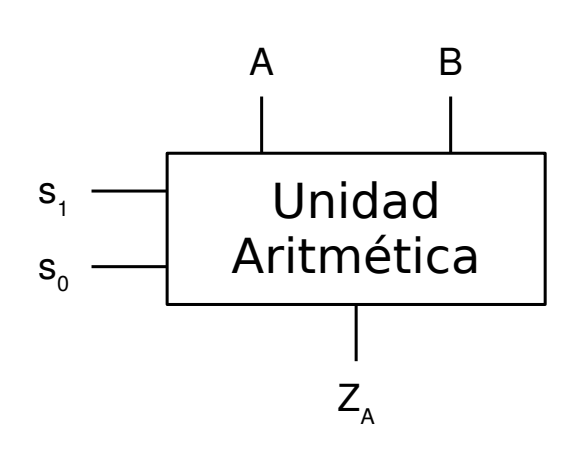

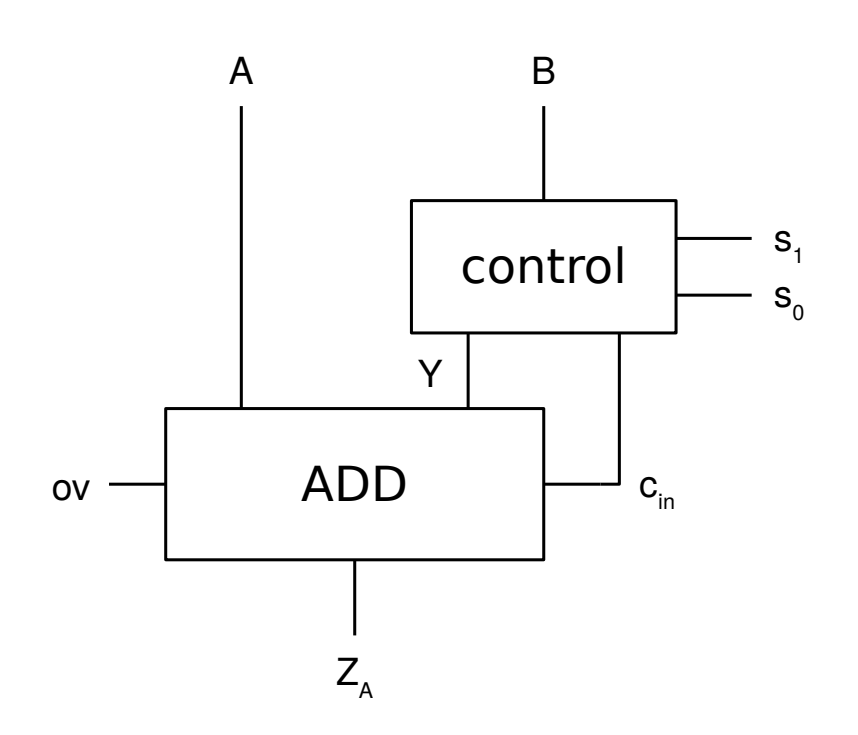

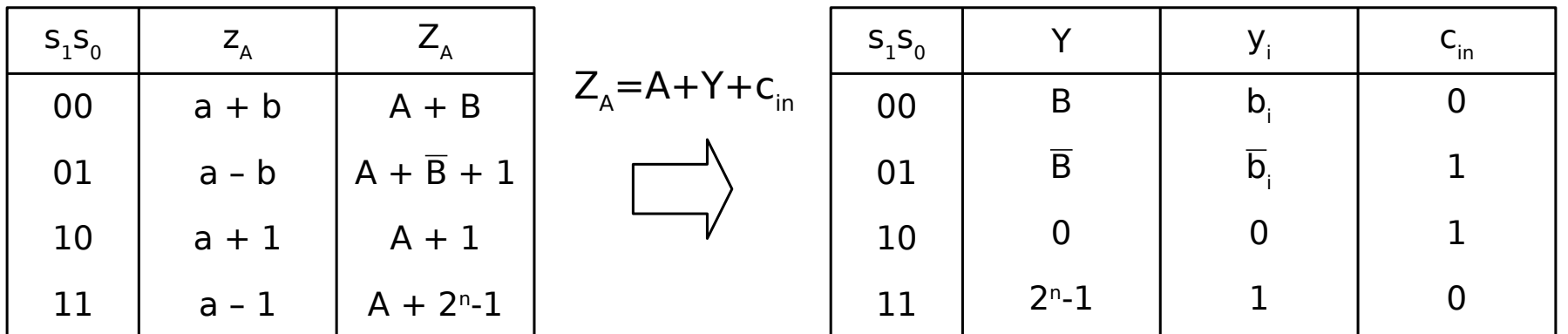

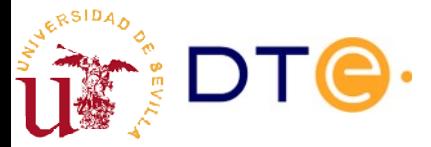

*Departamento de Tecnología Electrónica – Universidad de Sevilla*

#### ALU Diseño de la unidad aritmética

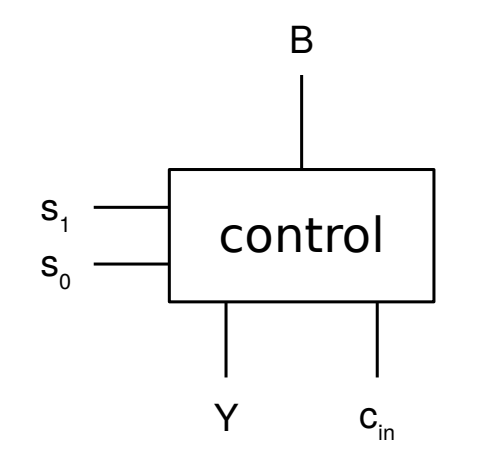

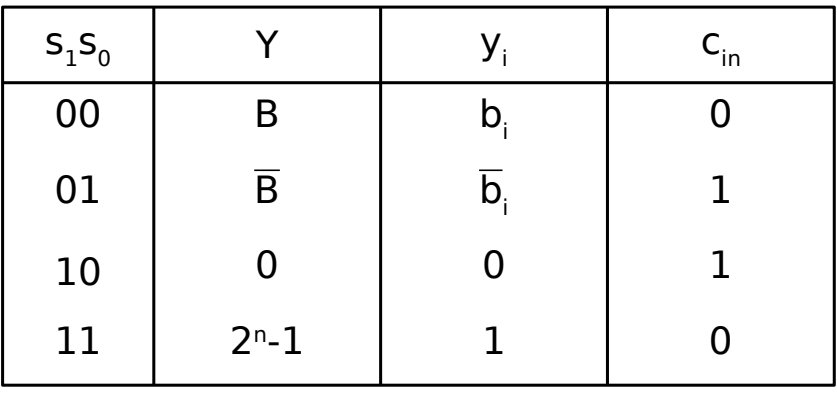

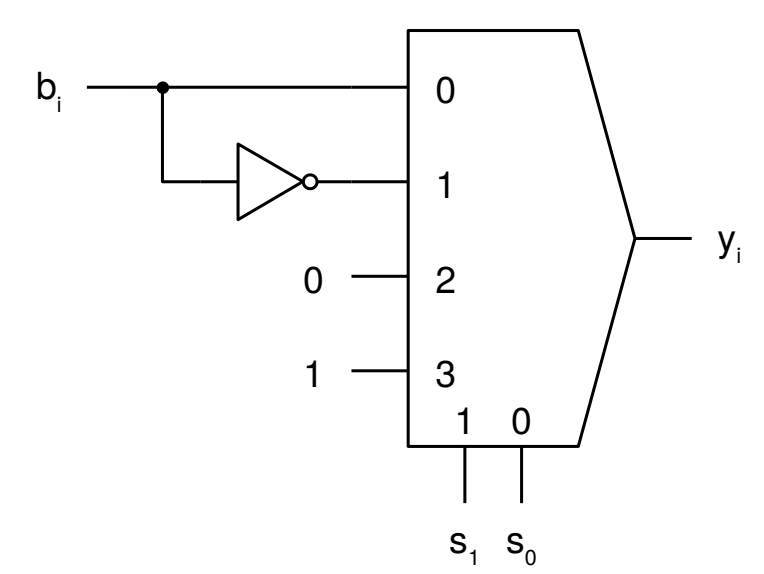

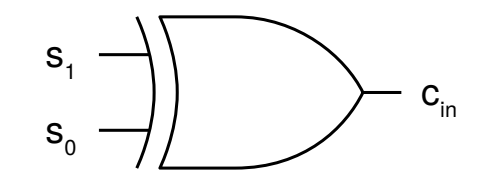

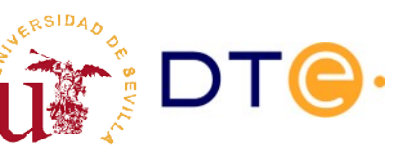

# ALU Descripción Verilog

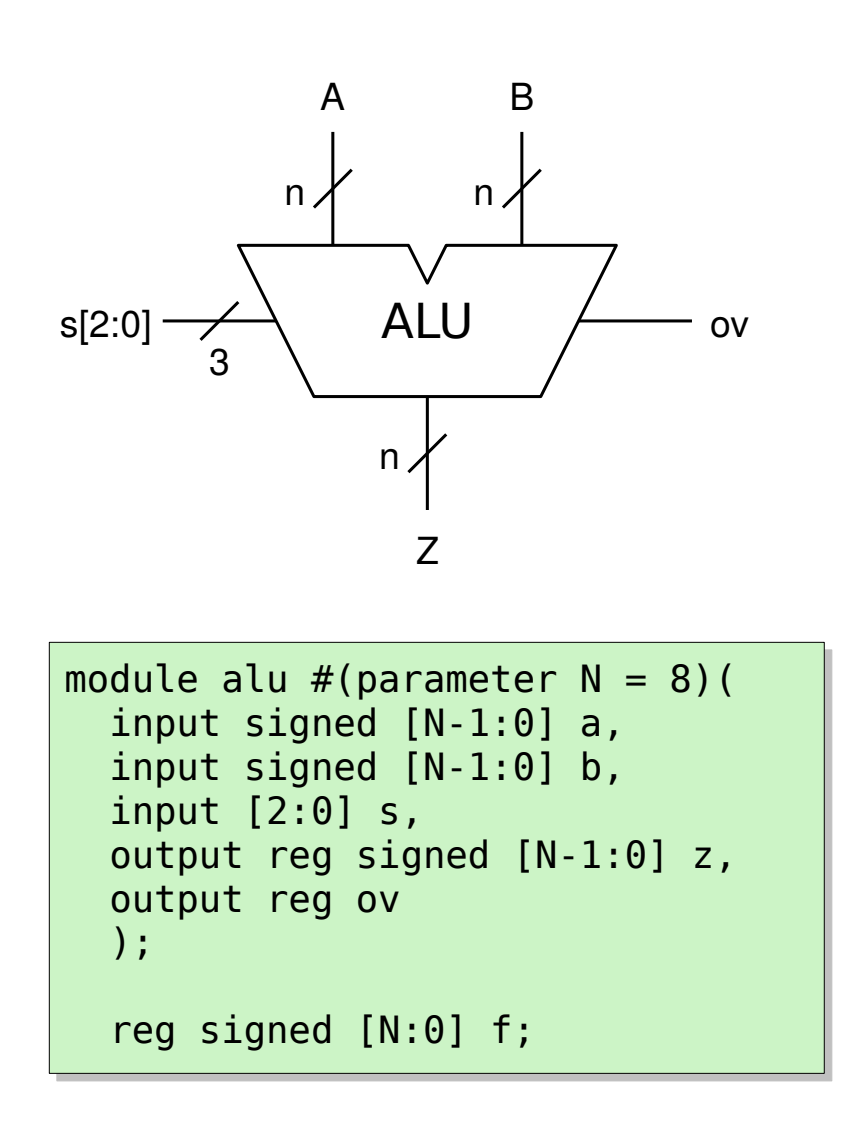

```
 always @* begin
 always @* begin
ov = 0;if (s[2] == 0) begin // Arithmetic\qquad \qquad \textsf{case} \;\; \textsf{(s[1:0])}2^{\circ}b00: f = a + b;
2^{\circ}b01: f = a - b;
2' b10: f = a + 1;2'b11: f = a - 1; endcase
 endcase
ov = (f[N] == f[N-1])? 0: 1;
z = f[N-1:0];
 end else // Logic
 end else // Logic
\qquad \qquad \textsf{case} \;\; \textsf{(s[1:0])} 2'b00: z = a & b;
 2'b00: z = a & b;
 2'b01: z = a | b;
 2'b01: z = a | b;
2' b10: z = a \uparrow b;2'b11: z = -a;
 endcase
 endcase
 end // always
 end // always
endmodule // alu
endmodule // alu
```